#### **Oracle® Fusion Middleware**

Domain Template Reference 11*g* Release 1 (10.3.1) **E14138-01**

May 2009

This document provides information about templates – Java Archive (JAR) files that contain the files and scripts required to create or extend a domain.

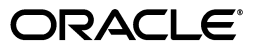

Oracle Fusion Middleware Domain Template Reference, 11*g* Release 1 (10.3.1)

E14138-01

Copyright © 2007, 2009, Oracle and/or its affiliates. All rights reserved.

This software and related documentation are provided under a license agreement containing restrictions on use and disclosure and are protected by intellectual property laws. Except as expressly permitted in your license agreement or allowed by law, you may not use, copy, reproduce, translate, broadcast, modify, license, transmit, distribute, exhibit, perform, publish, or display any part, in any form, or by any means. Reverse engineering, disassembly, or decompilation of this software, unless required by law for interoperability, is prohibited.

The information contained herein is subject to change without notice and is not warranted to be error-free. If you find any errors, please report them to us in writing.

If this software or related documentation is delivered to the U.S. Government or anyone licensing it on behalf of the U.S. Government, the following notice is applicable:

U.S. GOVERNMENT RIGHTS Programs, software, databases, and related documentation and technical data delivered to U.S. Government customers are "commercial computer software" or "commercial technical data" pursuant to the applicable Federal Acquisition Regulation and agency-specific supplemental regulations. As such, the use, duplication, disclosure, modification, and adaptation shall be subject to the restrictions and license terms set forth in the applicable Government contract, and, to the extent applicable by the terms of the Government contract, the additional rights set forth in FAR 52.227-19, Commercial Computer Software License (December 2007). Oracle USA, Inc., 500 Oracle Parkway, Redwood City, CA 94065.

This software is developed for general use in a variety of information management applications. It is not developed or intended for use in any inherently dangerous applications, including applications which may create a risk of personal injury. If you use this software in dangerous applications, then you shall be responsible to take all appropriate fail-safe, backup, redundancy, and other measures to ensure the safe use of this software. Oracle Corporation and its affiliates disclaim any liability for any damages caused by use of this software in dangerous applications.

Oracle is a registered trademark of Oracle Corporation and/or its affiliates. Other names may be trademarks of their respective owners.

This software and documentation may provide access to or information on content, products, and services from third parties. Oracle Corporation and its affiliates are not responsible for and expressly disclaim all warranties of any kind with respect to third-party content, products, and services. Oracle Corporation and its affiliates will not be responsible for any loss, costs, or damages incurred due to your access to or use of third-party content, products, or services.

# **Contents**

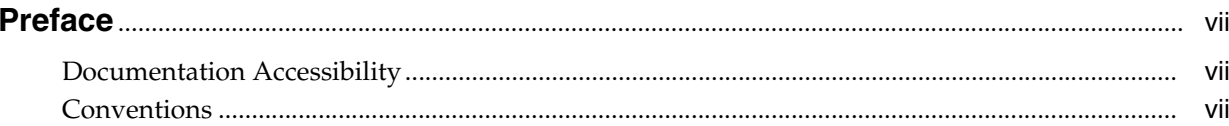

# 1 Introduction

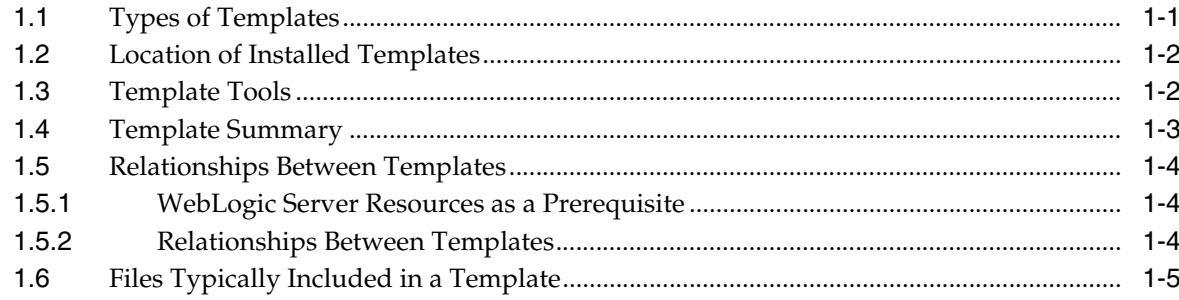

# 2 Templates

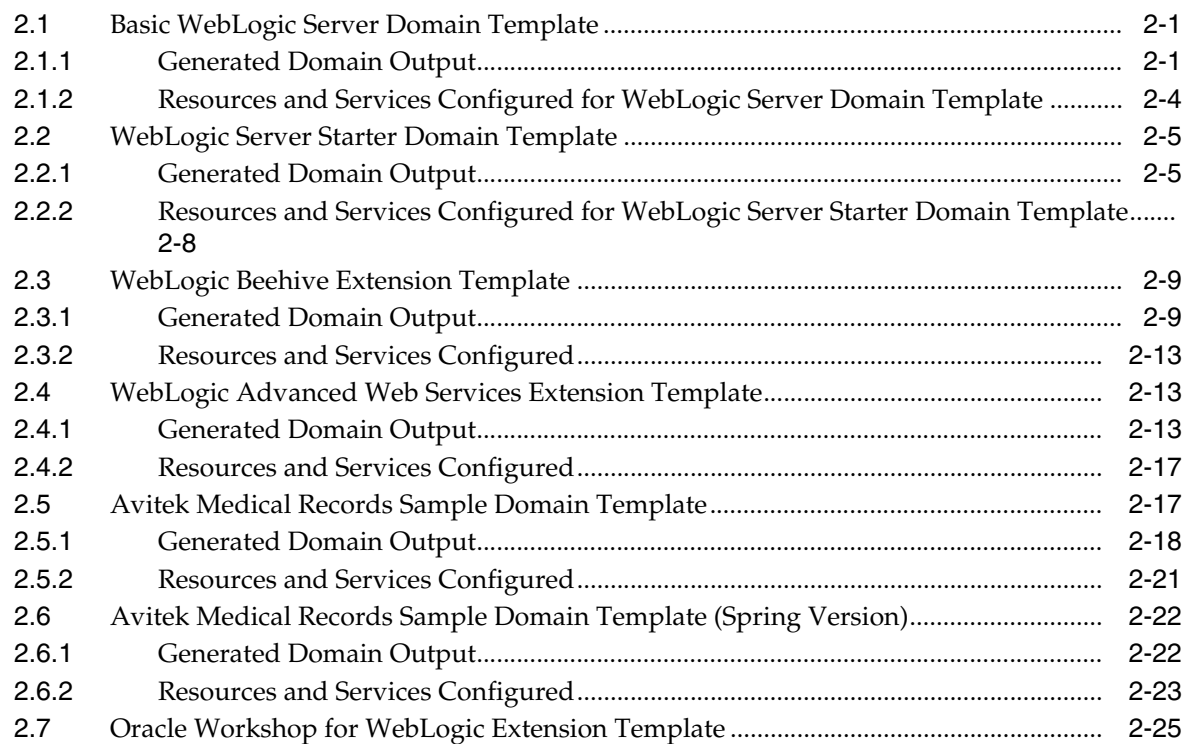

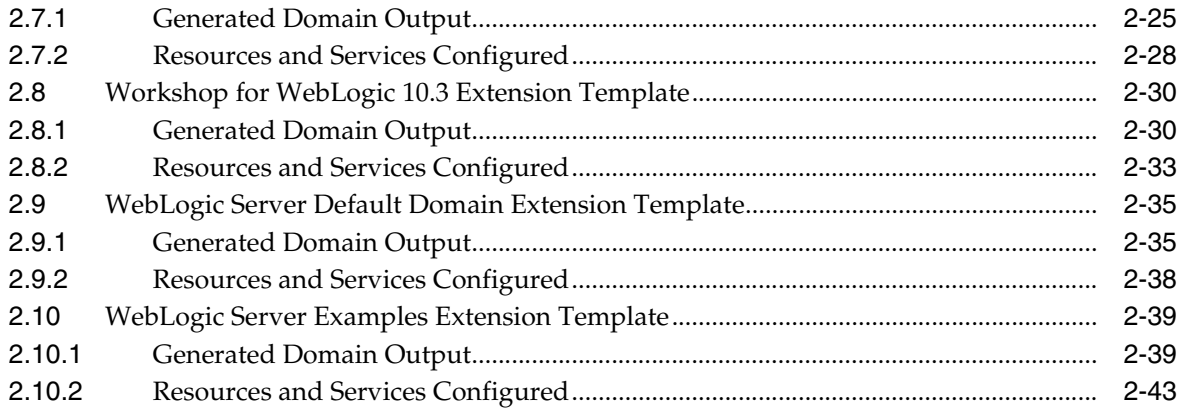

# **List of Tables**

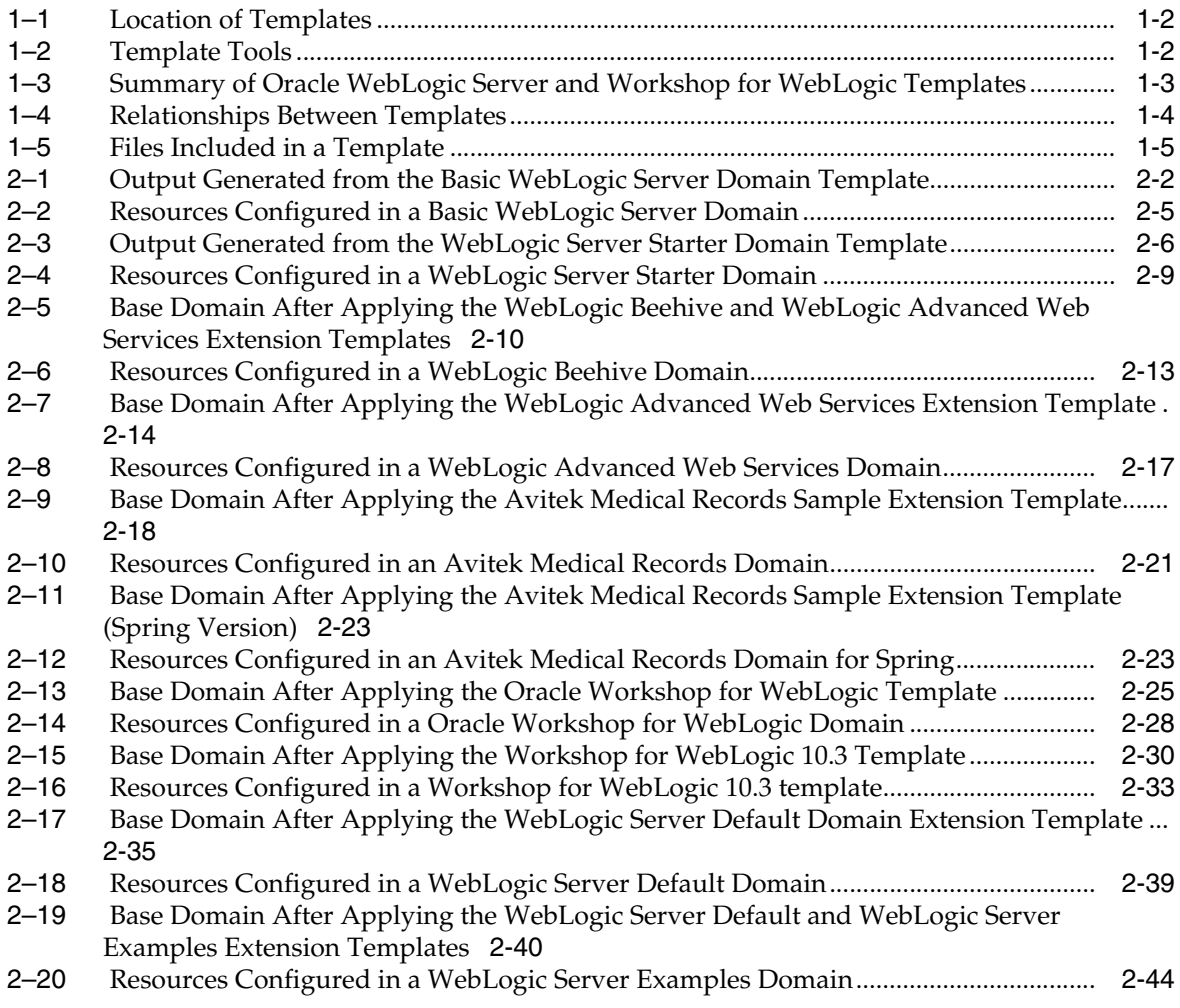

# **Preface**

<span id="page-6-0"></span>This preface describes the document accessibility features and conventions used in this guide–*Oracle Fusion Middleware Domain Template Reference*.

### <span id="page-6-1"></span>**Documentation Accessibility**

Our goal is to make Oracle products, services, and supporting documentation accessible to all users, including users that are disabled. To that end, our documentation includes features that make information available to users of assistive technology. This documentation is available in HTML format, and contains markup to facilitate access by the disabled community. Accessibility standards will continue to evolve over time, and Oracle is actively engaged with other market-leading technology vendors to address technical obstacles so that our documentation can be accessible to all of our customers. For more information, visit the Oracle Accessibility Program Web site at http://www.oracle.com/accessibility/.

#### **Accessibility of Code Examples in Documentation**

Screen readers may not always correctly read the code examples in this document. The conventions for writing code require that closing braces should appear on an otherwise empty line; however, some screen readers may not always read a line of text that consists solely of a bracket or brace.

#### **Accessibility of Links to External Web Sites in Documentation**

This documentation may contain links to Web sites of other companies or organizations that Oracle does not own or control. Oracle neither evaluates nor makes any representations regarding the accessibility of these Web sites.

#### **Deaf/Hard of Hearing Access to Oracle Support Services**

To reach Oracle Support Services, use a telecommunications relay service (TRS) to call Oracle Support at 1.800.223.1711. An Oracle Support Services engineer will handle technical issues and provide customer support according to the Oracle service request process. Information about TRS is available at

http://www.fcc.gov/cgb/consumerfacts/trs.html, and a list of phone numbers is available at http://www.fcc.gov/cgb/dro/trsphonebk.html.

# <span id="page-6-2"></span>**Conventions**

The following text conventions are used in this document:

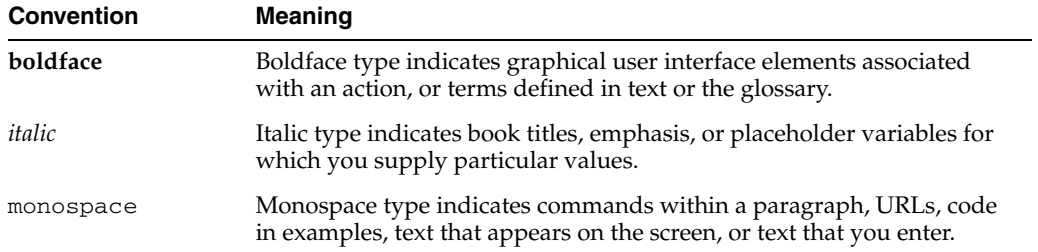

# <sup>1</sup>**Introduction**

**1**

<span id="page-8-0"></span>This document provides information about templates, Java Archive (JAR) files that contain the files and scripts required to create or extend a domain.

This document contains the following topics:

- [Section 1.1, "Types of Templates"](#page-8-1)
- [Section 1.2, "Location of Installed Templates"](#page-9-0)
- [Section 1.3, "Template Tools"](#page-9-1)
- [Section 1.4, "Template Summary"](#page-10-0)
- [Section 1.5, "Relationships Between Templates"](#page-11-0)
- [Section 1.6, "Files Typically Included in a Template"](#page-12-0)

# <span id="page-8-1"></span>**1.1 Types of Templates**

The types of template include:

*Domain template*—defines the full set of resources within a domain, including infrastructure components, applications, services, security options, and general environment and operating system options.

The product installation includes a predefined Basic WebLogic Server Domain template. This template defines the core set of resources within a domain, including an Administration Server and basic configuration information. For more information on Basic WebLogic Server Domain template, see [Section 2.1, "Basic](#page-16-3)  [WebLogic Server Domain Template."](#page-16-3)

You can also create a custom domain template from an existing domain by using the Domain Template Builder or the pack command. By using the Domain Template Builder, you can also create a custom domain template from an existing template.

*Extension template—defines the applications and services that you can add to an* existing domain, including product component functionality and resources such as JDBC or JMS.

The product installation includes several predefined extension templates. For a summary of extension templates, see [Section 1.4, "Template Summary."](#page-10-0)

You can also create a custom extension template from an existing domain or template using the Domain Template Builder.

*Managed Server template* – defines the subset of resources within a domain that are required to create a Managed Server domain directory on a remote machine.

You can create a custom Managed Server template by using the pack command. For more information, see *Oracle Fusion Middleware Creating Templates and Domains Using the Pack and Unpack Commands*.

# <span id="page-9-2"></span><span id="page-9-0"></span>**1.2 Location of Installed Templates**

The following table identifies the location of the predefined templates provided with your product installation, where *WL\_HOME* represents the product installation directory.

*Table 1–1 Location of Templates*

| <b>Type of Template</b> | <b>Directory Location</b>             |  |
|-------------------------|---------------------------------------|--|
| Domain                  | WL HOME\common\templates\domains      |  |
| Extension               | WL HOME\common\templates\applications |  |

# <span id="page-9-3"></span><span id="page-9-1"></span>**1.3 Template Tools**

The following table identifies the tools with which you can create templates and the tools with which you can use templates to create or extend a domain.

| To                                                    | Use this tool                             |  |
|-------------------------------------------------------|-------------------------------------------|--|
| Create a domain                                       | Configuration Wizard<br>$\blacksquare$    |  |
|                                                       | <b>WLST</b> Offline                       |  |
|                                                       | unpack command<br>$\blacksquare$          |  |
| Extend an existing domain                             | Configuration Wizard<br>$\blacksquare$    |  |
|                                                       | <b>WLST</b> Offline<br>$\blacksquare$     |  |
| Create a managed server domain on a<br>remote machine | unpack command                            |  |
| Create a domain template                              | Domain Template Builder<br>$\blacksquare$ |  |
|                                                       | pack command<br>$\blacksquare$            |  |
|                                                       | <b>WLST</b> Offline                       |  |
| Create an extension template                          | Domain Template Builder                   |  |
| Create a Managed Server template                      | pack command                              |  |

*Table 1–2 Template Tools*

**Note:** All the tools used to create or extend a domain leverage a common underlying infrastructure, referred to as the Configuration Wizard framework.

- For information about using the Configuration Wizard, see *Oracle Fusion Middleware Creating Domains Using the Configuration Wizard*.
- For information about using the WLST Offline, see *Oracle Fusion Middleware Oracle WebLogic Scripting Tool*.
- For information about using the pack/unpack commands, see *Oracle Fusion Middleware Creating Templates and Domains Using the Pack and Unpack Commands*.
- For information about using the Domain Template Builder, see *Oracle Fusion Middleware Creating Domain Templates Using the Domain Template Builder*.

# <span id="page-10-1"></span><span id="page-10-0"></span>**1.4 Template Summary**

The following tables summarizes the predefined templates that may be provided in your product installation.

| <b>Template</b>                                                                              | <b>File name</b>         | <b>Description</b>                                                                                                    |
|----------------------------------------------------------------------------------------------|--------------------------|----------------------------------------------------------------------------------------------------|
| <b>Basic WebLogic</b><br>Server Domain<br>Template (Domain<br>Template)                      | wls.jar                  | Creates a base WebLogic Server domain.                                                                                                    |
| <b>WebLogic Server</b><br><b>Starter Domain</b><br>Template (Domain<br>Template)             | wls_starter.jar          | Creates a WebLogic Server starter domain.                                                                                                    |
| <b>WebLogic Beehive</b><br><b>Extension Template</b>                                         | weblogic-beehive.ja<br>r | Extends the base WebLogic Server domain to<br>create a WebLogic Beehive domain. Adds required<br>Beehive libraries to support run-time use of<br>controls.                                                                        |
|                                                                                              |                          | <b>Note:</b> Resources from the WebLogic Advanced<br>Web Services Extension template are required to<br>create a complete WebLogic Beehive domain.                                                                                |
| WebLogic<br><b>Advanced Web</b><br><b>Services Extension</b><br>Template                     | wls_webservice.jar       | Extends an existing WebLogic Server domain to<br>add functionality required for advanced Web<br>Services, including WSRM, Buffering, and JMS<br>Transport.                                                                        |
| <b>Avitek Medical</b><br><b>Records Sample</b><br>Domain Template                            | medrec.jar               | Extends the Basic WebLogic Server domain to<br>create the Avitek Medical Records sample domain.<br>This domain is a WebLogic Server sample<br>application suite that demonstrates all aspects of<br>the J2EE platform.            |
| <b>Avitek Medical</b><br><b>Records Sample</b><br><b>Domain Template</b><br>(Spring Version) | medrec-spring.jar        | Extends the Basic WebLogic Server domain to<br>create the Avitek Medical Records sample domain<br>for Spring. This domain is a WebLogic Server<br>sample application suite that demonstrates all<br>aspects of the J2EE platform. |
| Oracle Workshop<br>for WebLogic<br><b>Extension Template</b>                                 | workshop_wl.jar          | Extends the Basic WebLogic Server domain to<br>create Oracle Workshop for WebLogic domain.                                                                                                    |
| Workshop for<br>WebLogic 10.3<br><b>Extension Template</b>                                   | workshop_wl_10_<br>3.jar | Extends the Basic WebLogic Server domain to<br>create Workshop for WebLogic 10.3 domain.                                                                                                    |

*Table 1–3 Summary of Oracle WebLogic Server and Workshop for WebLogic Templates*

| <b>Template</b>                                                        | File name        | <b>Description</b>                                                                                                    |
|------------------------------------------------------------------------|------------------|----------------------------------------------------------------------------------------------------|
| <b>WebLogic Server</b><br>Default Domain<br><b>Extension Template</b>  | wls_default.jar  | Extends the Basic WebLogic Server domain with a<br>web application designed to guide new users<br>through an introduction to WebLogic Server. When<br>running the web application, users can review<br>informative content on various topics, including<br>highlights of WebLogic Server functionality. From<br>the web application, users can also run several<br>preconfigured, precompiled examples. Resources<br>from this extension template are required for a<br>WebLogic Server Examples domain. |
| <b>WebLogic Server</b><br><b>Examples Extension</b><br><b>Template</b> | wls_examples.jar | Extends the WebLogic Server domain containing<br>resources from the base WebLogic Server domain<br>template and the WebLogic Server Default Domain<br>extension template to create a complete WebLogic<br>Server Examples domain. The WebLogic Server<br>Examples domain contains a collection of<br>examples that illustrate best practices for coding<br>individual J2EE and WebLogic Server APIs.                                                                                                    |
| WebLogic<br>Personalization<br>Extension                               | p13n.jar         | Extends an existing WebLogic Server domain to<br>add Weblogic Personalization functionality.                                                                                                    |
| WebLogic Content<br>Extension                                          | content.jar      | Extends an existing WebLogic Server domain to<br>add WebLogic Content Management functionality.                                                                                                    |

*Table 1–3 (Cont.) Summary of Oracle WebLogic Server and Workshop for WebLogic* 

# <span id="page-11-4"></span><span id="page-11-0"></span>**1.5 Relationships Between Templates**

This section discusses the following topics:

- [Section 1.5.1, "WebLogic Server Resources as a Prerequisite"](#page-11-1)
- [Section 1.5.2, "Relationships Between Templates"](#page-11-2)

#### <span id="page-11-1"></span>**1.5.1 WebLogic Server Resources as a Prerequisite**

WebLogic Server resources must be set up in your domain before you can add resources from an extension template. When you select an extension template, the Configuration Wizard framework checks to make sure the required resources are available for you.

#### <span id="page-11-3"></span><span id="page-11-2"></span>**1.5.2 Relationships Between Templates**

You can create a base WebLogic domain by using the predefined Basic WebLogic Server domain template, or you can create a Basic WebLogic domain and extend it incrementally using the extension templates. The following table shows the relationships between the templates and the domains created.

| This type of domain                     | Requires resources from these templates                                                                                    |  |
|-----------------------------------------|----------------------------------------------------------------------------------------------------|--|
| <b>Avitek Medical Records</b><br>Sample | Basic WebLogic Server Domain template, wls.jar<br>+ Avitek Medical Records Sample Domain extension template,<br>medrec.jar |  |
| WebLogic Server (base)                  | Basic WebLogic Server Domain template, wls.jar                                                                             |  |
| WebLogic Server (starter)               | WebLogic Server Starter Domain template, wls_starter.jar                                                                   |  |

*Table 1–4 Relationships Between Templates*

| This type of domain                         | Requires resources from these templates                                  |  |
|---------------------------------------------|--------------------------------------------------------------------------|--|
| WebLogic Server Default                     | Basic WebLogic Server Domain template, wls.jar                           |  |
|                                             | + WebLogic Server Default Domain extension template, wls_<br>default.jar |  |
| WebLogic Server Examples                    | Basic WebLogic Server Domain template, wls.jar                           |  |
|                                             | + WebLogic Server Default Domain extension template, wls_<br>default.jar |  |
|                                             | + WebLogic Server Examples extension template, wls_<br>examples.jar      |  |
| WebLogic Advanced Web<br>Services Extension | Basic WebLogic Server Domain, wls.jar                                    |  |
|                                             | + WebLogic Advanced Web Services Extension, wls_<br>webservice.jar       |  |
| WebLogic Beehive Extension                  | Basic WebLogic Server Domain, wls.jar                                    |  |
|                                             | + WebLogic Advanced Web Services Extension, wls_<br>webservice.jar       |  |
|                                             | + WebLogic Beehive Extension, weblogic_beehive.jar                       |  |
| Oracle Workshop for                         | Basic WebLogic Server Domain, wls.jar                                    |  |
| WebLogic                                    | + Advanced Web Services Extension, wls_webservice.jar                    |  |
|                                             | + Oracle Workshop for WebLogic Extension, workshop_wl.jar                |  |
| Workshop for WebLogic 10.3                  | Basic WebLogic Server Domain, wls.jar                                    |  |
|                                             | + Advanced Web Services Extension, wls_webservice.jar                    |  |
|                                             | + Workshop for WebLogic 10.3, workshop_wl_10_3.jar                       |  |

*Table 1–4 (Cont.) Relationships Between Templates*

# <span id="page-12-0"></span>**1.6 Files Typically Included in a Template**

The basic files included in any template are config.xml and template-info.xml. There are additional files in the predefined templates, and a domain is created or extended based on these files. The following table describes the files typically included in a domain or extension template.

*Table 1–5 Files Included in a Template*

<span id="page-12-1"></span>

| <b>Filename</b>            | <b>Description</b>                                                                                                    |  |
|----------------------------|----------------------------------------------------------------------------------------------------|--|
| product component<br>files | Various files used to complete the domain setup for a specific Oracle<br>product component. Such files may provide information for security<br>and default database settings.   |  |
| *-jdbc.xml                 | Sets up or extends a domain with JDBC system resources required by<br>a product component. In a template, the *-jdbc.xml files must be<br>located in the config\jdbc directory. |  |
| *-jms.xml                  | Sets up or extends a domain with JMS system resources required by a<br>product component. In a template, the *-jms.xml files must be located<br>in the config\jms directory.    |  |

| <b>Filename</b> | <b>Description</b>                                                                                                    |  |  |
|-----------------|----------------------------------------------------------------------------------------------------|--|--|
| clusters.script | Used to modify the Configuration Wizard framework's default<br>auto-configuration of a cluster. By default, resources are targeted to<br>the cluster. You can unassign a resource from the cluster and then<br>assign it to another component. To specify a target, you can use the<br>following replacement variables:                                                                   |  |  |
|                 | %AManagedServer% — Any Managed Server                                                                                                    |  |  |
|                 | %AllManagedServers% — Comma-separated list of all Managed<br>п<br>Servers                                                                                                    |  |  |
|                 | %AdminServer% — Administration Server name<br>$\blacksquare$                                                                                                    |  |  |
|                 | %Cluster% - Cluster name                                                                                                    |  |  |
|                 | %ProxyServer% - Proxy server name                                                                                                    |  |  |
|                 | %HTTPProxyApp% — http proxy application definition                                                                                                    |  |  |
|                 | Note the following additional considerations:                                                                                                    |  |  |
|                 | You must use the name attribute of an object that is to be<br>replaced.                                                                                                    |  |  |
|                 | You can use an asterisk (*) as a wildcard for "All."                                                                                                    |  |  |
|                 | In a template, the clusters script file must be located in the script<br>directory.                                                                                                    |  |  |
| config.xml      | Sets up or extends the domain configuration. In a template, the<br>config.xml file must be located in the config directory.                                                                                                    |  |  |
| jdbc.index      | Identifies the locations of SQL scripts used to set up a database. The<br>file lists the scripts in the order in which they must be run. If the<br>scripts are not contained in the template, but are located in the<br>product installation directory, that directory can be represented by a<br>tilde ( $\sim$ ) in the pathname for the scripts, as shown in the following<br>example: |  |  |
|                 | ~/integration/common/dbscripts/oracle/reporting_runtime.sql                                                                                                    |  |  |
|                 | Specifically, the tilde represents the directory path identified by the<br>\$USER_INSTALL_DIR\$ variable in the stringsubs.xml file.                                                                                                    |  |  |
|                 | In a template, a jdbc.index file must be located in the $\lnot$ dbc<br>\dbtype\dbversion directory, where dbtype is the type of database,<br>such as Oracle, and dbversion is the database version, such as 9i.                                                                                                    |  |  |
|                 | In addition to listing the SQL files related to a data source, the<br>jdbc.index file contains information about the categories associated<br>with the data source. The default dbCategories that are available are:                                                                                                    |  |  |
|                 | 'Drop/Create P13N Database Objects' category associated with<br>the p13nDataSource data source, which is a part of the p13n.jar<br>domain template                                                                                                    |  |  |
|                 | 'Drop/Create Portal Database Objects' category associated with<br>п<br>the "p13nDataSource" data source, which is a part of the wlp.jar<br>domain template                                                                                                    |  |  |
|                 | 'Drop/Create GroupSpace Database Objects' category associated<br>with the appsGroupSpaceDataSource data source, which is a part<br>of the wlp_groupspacedb.jar domain template                                                                                                    |  |  |
|                 | All these template jar files are located in the MW_HOME\wlserver_<br><version>\common\templates\applications directory.</version>                                                                                                    |  |  |
| security.xml    | Used to create user groups and roles that establish identity and access<br>to domain resources. You can create the default Admin user only<br>through the security.xml in a <i>domain</i> template. However, you can<br>create user groups and roles through the security.xml included in<br>either a domain or an extension template.                                                    |  |  |

*Table 1–5 (Cont.) Files Included in a Template*

| <b>Filename</b>   | <b>Description</b>                                                                                                    |  |
|-------------------|----------------------------------------------------------------------------------------------------|--|
| startmenu.xml     | Used to create Windows start menu entries.                                                                                                    |  |
| startscript.xml   | Used to create the *.cmd and *.sh files that are placed into a domain's<br>root and bin directories.                                                                                                    |  |
| stringsubs.xml    | Identifies string substitution values and files that will receive string<br>substitutions during domain creation or extension. The files that will<br>receive string substitutions must already be prepared with<br>replacement variables. During domain creation or extension, the<br>Configuration Wizard framework runs macros to replace variables<br>with the appropriate string substitution, using information from WL_<br>HOME\common\lib\macrorules.xml, where WL_HOME is the<br>product installation directory. |  |
| template-info.xml | Provides template identification information, such as the template<br>name, software version, type of template (domain or application),<br>author, description, and so on.                                                                                                    |  |

*Table 1–5 (Cont.) Files Included in a Template*

# <sup>2</sup>**Templates**

<span id="page-16-0"></span>This chapter discusses the following topics:

- [Section 2.1, "Basic WebLogic Server Domain Template"](#page-16-1)
- [Section 2.2, "WebLogic Server Starter Domain Template"](#page-20-0)
- [Section 2.4, "WebLogic Advanced Web Services Extension Template"](#page-28-1)
- [Section 2.5, "Avitek Medical Records Sample Domain Template"](#page-32-1)
- [Section 2.6, "Avitek Medical Records Sample Domain Template \(Spring Version\)"](#page-37-0)
- [Section 2.7, "Oracle Workshop for WebLogic Extension Template"](#page-40-0)
- [Section 2.8, "Workshop for WebLogic 10.3 Extension Template"](#page-45-0)
- [Section 2.9, "WebLogic Server Default Domain Extension Template"](#page-50-0)
- [Section 2.10, "WebLogic Server Examples Extension Template"](#page-54-0)

# <span id="page-16-3"></span><span id="page-16-1"></span>**2.1 Basic WebLogic Server Domain Template**

Your product installation provides one predefined Basic WebLogic Server domain template. All other predefined templates are extension templates that you may use to add resources, services, and applications to a Basic WebLogic Server domain. You can easily create or extend a domain by using these predefined templates with the Configuration Wizard or WLST.

#### <span id="page-16-2"></span>**2.1.1 Generated Domain Output**

The Basic WebLogic Server Domain template enables you to create a simple WebLogic Server domain. By default, when using the Basic WebLogic Server Domain template, you generate a domain that contains only the required components: an Administration Server and a single administrative user. Any required applications must be created and configured within the domain.

The following table defines the default directory structure and files generated by the Basic WebLogic Server Domain template. Unless otherwise specified, by default, the Configuration Wizard framework creates the domain in the *MW\_HOME*\user\_ projects\domains\base\_domain directory. If you modify the default configuration settings, the output directory structure may be different from the structure described here.

| <b>Directory</b>                                                             | File/s                                | <b>Description</b>                                                                                                    |
|------------------------------------------------------------------------------|---------------------------------------|----------------------------------------------------------------------------------------------------|
| user_<br>projects\applications\base_<br>$domain \setminus$                   | n.a                                   | Directory designated as the repository<br>for any custom application files that you<br>create.                                                                                                    |
| user_<br>projects\domains\base_<br>domain\                                   | fileRealm.properties                  | File containing ACLs, users, and groups<br>that can be used for the default security<br>realm when Compatibility security is<br>used.                                                                                                    |
| user_<br>projects\domains\base_<br>$domain \setminus$                        | startWebLogic.cmd<br>startWebLogic.sh | Scripts used to start the Administration<br>Server on Windows and UNIX systems,<br>respectively.                                                                                                    |
| user_<br>projects\domains\base_<br>domain\autodeploy\                        | readme.txt                            | File providing information about the<br>directory, which initially serves as a<br>placeholder for automatic deployments.                                                                                                    |
| user_                                                                        | setDomainEnv.cmd                      | Scripts used to set up the development                                                                                                    |
| projects\domains\base_<br>domain\bin\                                        | setDomainEnv.sh                       | environment on Windows and UNIX<br>systems, respectively.                                                                                                    |
| user_<br>projects\domains\base_                                              | startManagedWebLo<br>gic.cmd          | Scripts used to start a Managed Server on<br>Windows and UNIX systems,                                                                                                    |
| domain\bin\                                                                  | startManagedWebLo<br>gic.sh           | respectively.                                                                                                    |
| user_<br>projects\domains\base_                                              | startPointBaseConsol<br>e.cmd         | Scripts used to start the PointBase<br>console on Windows and UNIX systems,                                                                                                    |
| domain\bin\                                                                  | startPointBaseConsol<br>e.sh          | respectively.                                                                                                    |
| user_                                                                        | startWebLogic.cmd                     | Scripts used to start the Administration                                                                                                    |
| projects\domains\base_<br>domain\bin\                                        | startWebLogic.sh                      | Server on Windows and UNIX systems,<br>respectively.                                                                                                    |
| user_<br>projects\domains\base_                                              | stopManagedWebLog<br>ic.cmd           | Scripts used to stop a Managed Server on<br>Windows and UNIX systems,                                                                                                    |
| $domain \binom{}{}$                                                          | stopManagedWebLog<br>ic.sh            | respectively.                                                                                                    |
| user_                                                                        | stopWebLogic.cmd                      | Scripts used to stop the Administration                                                                                                    |
| projects\domains\base_<br>domain\bin\                                        | stopWebLogic.sh                       | Server on Windows and UNIX systems,<br>respectively.                                                                                                    |
| user_<br>projects\domains\base_<br>$domain\config\$                          | config.xml                            | File containing the configuration<br>information used by the Administration<br>Server. For more information, see<br>"Domain Configuration Files" in Oracle<br>Fusion Middleware Understanding Domain<br>Configuration for Oracle WebLogic Server. |
| user_<br>projects\domains\base_<br>domain\config\deploymen<br>$ts \setminus$ | readme.txt                            | File providing information about the<br>directory, which initially serves as a<br>placeholder, and is later used for staging<br>an application when the application's<br>staging mode is "staged."                                                |
| user_<br>projects\domains\base_<br>domain\config\diagnostics                 | readme.txt                            | File providing information about the<br>directory, which initially serves as a<br>placeholder, and is later used for storing<br>the system modules associated with<br>instrumentation in the WebLogic<br>Diagnostic Framework (WLDF).             |

<span id="page-17-0"></span>*Table 2–1 Output Generated from the Basic WebLogic Server Domain Template*

| <b>Directory</b>                                                            | File/s                     | <b>Description</b>                                                                                                    |
|-----------------------------------------------------------------------------|----------------------------|----------------------------------------------------------------------------------------------------|
| user_<br>projects\domains\base_<br>domain\config\jdbc\                      | readme.txt                 | File providing information about the<br>directory, which initially serves as a<br>placeholder, and is later used for storing<br>global JDBC modules that can be<br>configured directly from JMX (as<br>opposed to JSR-88).                                                                                                    |
| user_<br>projects\domains\base_<br>domain\config\jms\                       | readme.txt                 | File providing information about the<br>directory, which initially serves as a<br>placeholder, and is later used for storing<br>global JMS modules that can be<br>configured directly from JMX (as<br>opposed to JSR-88).                                                                                                    |
| user_<br>projects\domains\base_<br>domain\config\lib\                       | readme.txt                 | File providing information about the<br>directory, which initially serves as a<br>placeholder, and is later used for storing<br>JAR files that are added to the system<br>classpath of the server when the server's<br>Java virtual machine starts.                                                                           |
| user_<br>projects\domains\base_<br>domain\config\nodemana<br>$ger\setminus$ | nm_<br>password.properties | File containing Node Manager password<br>property values.                                                                                                    |
| user_<br>projects\domains\base_<br>domain\config\security\                  | readme.txt                 | File providing information about the<br>directory, which initially serves as a<br>placeholder, and is later used for storing<br>system modules for the security<br>framework. The directory contains one<br>security provider configuration extension<br>for each type of security provider in the<br>domain's current realm. |
| user_<br>projects\domains\base_<br>domain\config\startup\                   | readme.txt                 | File providing information about the<br>directory, which initially serves as a<br>placeholder, and is later used for storing<br>system modules that contain startup<br>plans. Startup plans are used to generate<br>shell scripts that can be used as part of<br>server startup.                                              |
| user_<br>projects\domains\base_<br>domain\console-ext\                      | readme.txt                 | File providing information about the<br>directory, which initially serves as a<br>placeholder for custom extensions to the<br>WebLogic Server Administration<br>Console.                                                                                                    |
| user_<br>projects\domains\base_<br>domain\init-info\                        | domain-info.xml            | File used to identify domain creation and<br>extension information. Such information<br>includes the identity of the components<br>in the domain, the location of the JDK<br>and applications directory used by the<br>domain, and the templates used to create<br>and extend the domain.                                     |
| user_<br>projects\domains\base_<br>$domain\init\text{-info} \setminus$      | security.xml               | File used for creating user groups and<br>roles that establish identity and access to<br>domain resources.                                                                                                    |
| user_<br>projects\domains\base_<br>domain\init-info\                        | startscript.xml            | File used to create the $\star$ . cmd and $\star$ . sh<br>files that are placed into the domain's<br>root and bin directories.                                                                                                    |

*Table 2–1 (Cont.) Output Generated from the Basic WebLogic Server Domain Template*

| <b>Directory</b>                                                             | File/s                                                                                                 | <b>Description</b>                                                                                                    |
|------------------------------------------------------------------------------|----------------------------------------------------------------------------------------------------|----------------------------------------------------------------------------------------------------|
| user_<br>projects\domains\base_<br>domain\init-info\                         | tokenValue.propertie<br>s                                                                              | File that contains the actual values to<br>substitute for the tokens specified in the<br>start scripts.                                                                                                    |
| user_<br>projects\domains\base_<br>domain\lib\                               | readme.txt                                                                                             | File providing information about the<br>directory, which initially serves as a<br>placeholder for the domain's libraries.<br>The JAR files in this directory are added<br>dynamically to the end of the server<br>classpath at server startup.                                                                                                    |
| user<br>projects\domains\base_<br>domain\security\                           | DefaultAuthenticator<br>Init.ldift<br>DefaultRoleMapperIn<br>it.ldift<br>XACMLRoleMapperI<br>nit.ldift | Files used for bootstrapping tasks,<br>including authentication (user and<br>group), authorization, and role mapping.<br>These files contain LDAP-specific<br>information.                                                                                                    |
|                                                                              |                                                                                                    | Note: WebLogic domains created with<br>this release use the XACML providers, by<br>default. These XACML security<br>providers are compatible with policies<br>and roles created using the WebLogic<br>Authorization provider<br>(DefaultAuthorizer) and WebLogic Role<br>Mapping provider (DefaultRoleMapper).<br>For more information, see "WebLogic<br>Security Providers" in Oracle Fusion<br>Middleware Understanding Security for<br>Oracle WebLogic Server. |
| user_<br>projects\domains\base_<br>$domain\secenty\$                         | SerializedSystemIni.d<br>at                                                                            | File containing encrypted security<br>information.                                                                                                    |
| user_<br>projects\domains\base_<br>domain\servers\AdminSer<br>ver\security\  | boot.properties                                                                                        | File containing server startup properties,<br>including the user name and password<br>required to start the server (in encrypted<br>format). It is generated only when you<br>select development startup mode.                                                                                                    |
|                                                                              |                                                                                                    | This file enables you to bypass the<br>prompt for user name and password<br>during a server's startup cycle. For more<br>information, see "Provide User<br>Credentials to Start and Stop Servers" in<br>Oracle Fusion Middleware Managing Server<br>Startup and Shutdown for Oracle WebLogic<br>Server.                                                                                                    |
| user_<br>projects\domains\base_<br>domain\user_staged_<br>config $\setminus$ | readme.txt                                                                                             | File providing information about the<br>directory, which initially serves as a<br>placeholder for configuration<br>information optionally staged by an<br>administrator to be copied to managed<br>servers in the domain.                                                                                                    |

*Table 2–1 (Cont.) Output Generated from the Basic WebLogic Server Domain Template*

#### <span id="page-19-0"></span>**2.1.2 Resources and Services Configured for WebLogic Server Domain Template**

The following table identifies the resources and services configured in a domain created with the Basic WebLogic Server Domain template.

<span id="page-20-2"></span>

| <b>Resource Type</b>     | <b>Name</b> | <b>Notes</b>                                                                                                    |
|--------------------------|-------------|----------------------------------------------------------------------------------------------------|
| Administration<br>Server | AdminServer | When using the Configuration Wizard or WLST<br>Offline to create a domain, and you want the<br>Administration Server name to be different from the<br>default name, AdminServer, you must configure<br>the name manually. You cannot change the name<br>later when applying an extension template. |
|                          |             | For information about customizing the<br>Administration Server name while creating a<br>domain with the Configuration Wizard, see<br>"Creating WebLogic Domains" Oracle Fusion<br>Middleware Creating Domains Using the Configuration<br>Wizard.                                                   |
|                          |             | For information about customizing the<br>Administration Server name while creating a<br>domain with WLST Offline, see "Creating and<br>Configuring WebLogic Domains Using WLST<br>Offline" in Oracle Fusion Middleware Oracle WebLogic<br>Scripting Tool.                                          |
|                          |             | The following sample WLST Offline code snippet<br>shows how to change the default Administration<br>Server name, AdminServer, to MedRecServer.                                                                                                    |
|                          |             | #-------------------------------------<br>Read the Basic WebLogic Server Domain<br>template<br>readTemplate('d:/MW_HOME/wlserver_<br>10.3/common/templates/domains/wls.jar')<br>#Change the Administration Server name.<br>cd('Servers/AdminServer')<br>set('Name', 'MedRecServer')                |
| Security realm           | myrealm     | n.a.                                                                                                    |

*Table 2–2 Resources Configured in a Basic WebLogic Server Domain*

# <span id="page-20-3"></span><span id="page-20-0"></span>**2.2 WebLogic Server Starter Domain Template**

Your product installation also provides one predefined WebLogic Server domain template. This template contains the default domain configuration settings and an application that provides a welcome page to help you get started. You can easily create or extend a domain by using these predefined template with the Configuration Wizard or WLST.

#### <span id="page-20-1"></span>**2.2.1 Generated Domain Output**

The Starter WebLogic Server Domain template enables you to create a simple WebLogic Server domain. By default, when using the Basic WebLogic Server Domain template, you generate a domain that contains only the required components: an Administration Server and a single administrative user. Any required applications must be created and configured within the domain.

The following table defines the default directory structure and files generated by the Starter WebLogic Server Domain template. Unless otherwise specified, by default, the Configuration Wizard framework creates the domain in the *MW\_HOME*\user\_ projects\domains\base\_domain directory. If you modify the default configuration settings, the output directory structure may be different from the structure described here.

| <b>Directory</b>                                                   | <b>File</b>                                                   | <b>Description</b>                                                                                                    |
|--------------------------------------------------------------------|---------------------------------------------------------------|----------------------------------------------------------------------------------------------------|
| user_<br>projects\applications\bas<br>e_domain\                    | n.a                                                           | Directory designated as the repository for<br>any custom application files that you<br>create.                                                                                                    |
| user_<br>projects\applications\<br>target\wl_starter\              | wls_starter.war                                               | The web application files deployed to the<br>starter domain.                                                                                                    |
| user_<br>projects\domains\base_<br>domain\                         | fileRealm.properties                                          | File containing ACLs, users, and groups<br>that can be used for the default security<br>realm when Compatibility security is<br>used.                                                                                                    |
| user_<br>projects\domains\base_<br>domain\                         | startWebLogic.cmd<br>startWebLogic.sh                         | Scripts used to start the Administration<br>Server on Windows and UNIX systems,<br>respectively.                                                                                                    |
| user_<br>projects\domains\base_<br>domain\autodeploy\              | readme.txt                                                    | File providing information about the<br>directory, which initially serves as a<br>placeholder for automatic deployments.                                                                                                    |
| user_<br>projects\domains\base_<br>domain\bin\                     | setDomainEnv.cmd<br>setDomainEnv.sh                           | Scripts used to set up the development<br>environment on Windows and UNIX<br>systems, respectively.                                                                                                    |
| user_<br>projects\domains\base_<br>domain\bin\                     | startManagedWebLogi<br>c.cmd<br>startManagedWebLogi<br>c.sh   | Scripts used to start a Managed Server on<br>Windows and UNIX systems, respectively.                                                                                                    |
| user_<br>projects\domains\base_<br>domain\bin\                     | startPointBaseConsole.<br>cmd<br>startPointBaseConsole.<br>sh | Scripts used to start the PointBase console<br>on Windows and UNIX systems,<br>respectively.                                                                                                    |
| user_<br>projects\domains\base_<br>domain\bin\                     | startWebLogic.cmd<br>startWebLogic.sh                         | Scripts used to start the Administration<br>Server on Windows and UNIX systems,<br>respectively.                                                                                                    |
| user<br>projects\domains\base_<br>domain\bin\                      | stopManagedWebLogi<br>c.cmd<br>stopManagedWebLogi<br>c.sh     | Scripts used to stop a Managed Server on<br>Windows and UNIX systems, respectively.                                                                                                    |
| user_<br>projects\domains\base_<br>domain\bin\                     | stopWebLogic.cmd<br>stopWebLogic.sh                           | Scripts used to stop the Administration<br>Server on Windows and UNIX systems,<br>respectively.                                                                                                    |
| user_<br>projects\domains\base_<br>domain\config\                  | config.xml                                                    | File containing the configuration<br>information used by the Administration<br>Server. For more information, see<br>"Domain Configuration Files" in Oracle<br>Fusion Middleware Understanding Domain<br>Configuration for Oracle WebLogic Server. |
| user_<br>projects\domains\base_<br>domain\config\deploym<br>ents \ | readme.txt                                                    | File providing information about the<br>directory, which initially serves as a<br>placeholder, and is later used for staging<br>an application when the application's<br>staging mode is "staged."                                                |

<span id="page-21-0"></span>*Table 2–3 Output Generated from the WebLogic Server Starter Domain Template*

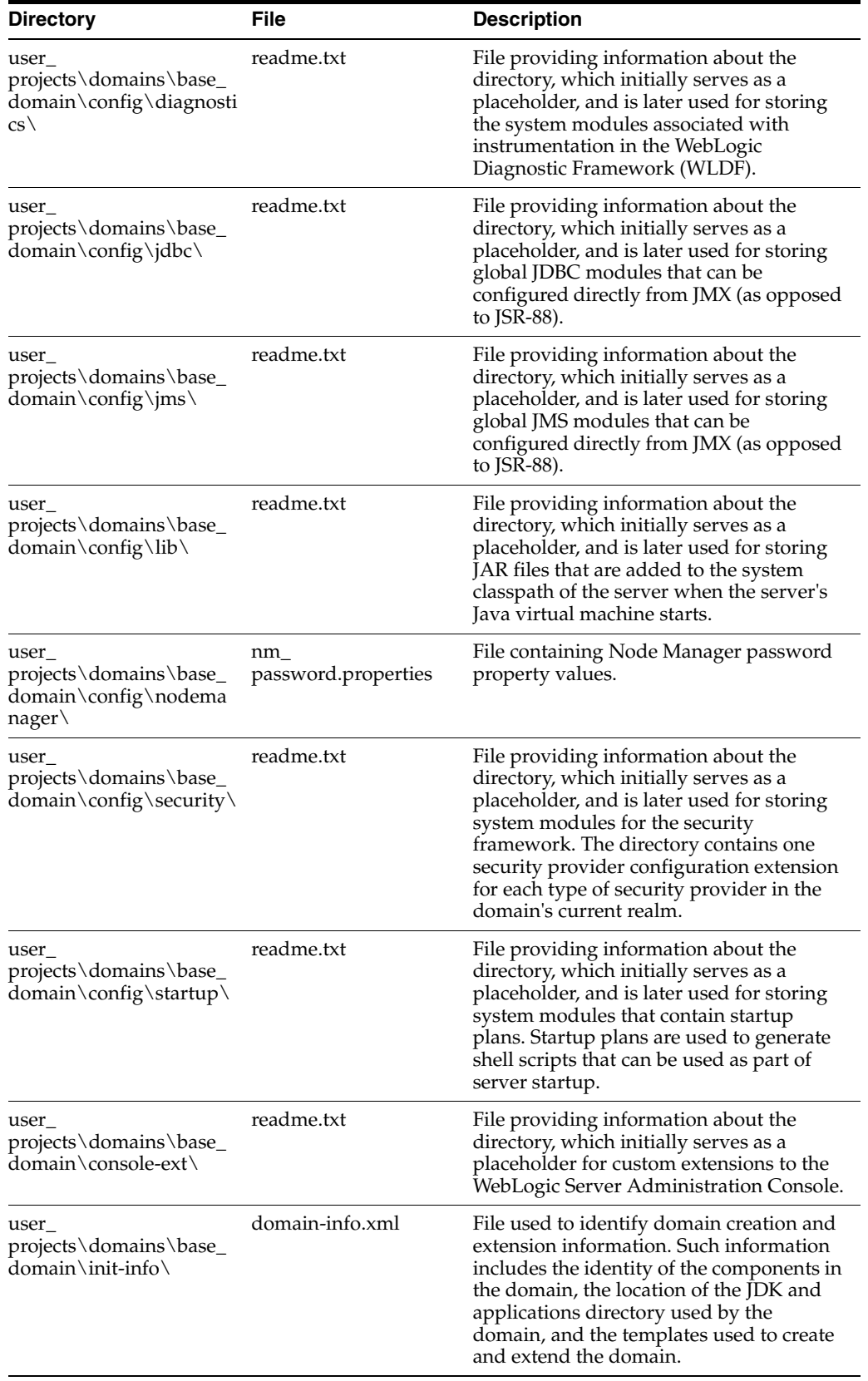

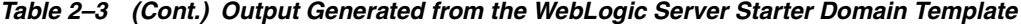

| <b>Directory</b>                                                            | <b>File</b>                                 | <b>Description</b>                                                                                                    |
|-----------------------------------------------------------------------------|---------------------------------------------|----------------------------------------------------------------------------------------------------|
| user_<br>projects\domains\base_<br>domain\init-info\                        | security.xml                                | File used for creating user groups and<br>roles that establish identity and access to<br>domain resources.                                                                                                    |
| user_<br>projects\domains\base_<br>domain\init-info\                        | startscript.xml                             | File used to create the $\star$ . cmd and $\star$ . sh<br>files that are placed into the domain's root<br>and bin directories.                                                                                                    |
| user_<br>projects\domains\base_<br>domain\init-info\                        | tokenValue.properties                       | File that contains the actual values to<br>substitute for the tokens specified in the<br>start scripts.                                                                                                    |
| user_<br>projects\domains\base_<br>$domain\lvert lib\rangle$                | readme.txt                                  | File providing information about the<br>directory, which initially serves as a<br>placeholder for the domain's libraries. The<br>JAR files in this directory are added<br>dynamically to the end of the server<br>classpath at server startup.                                                                                                    |
| user<br>projects\domains\base_<br>$domain\secenty\$                         | it.ldift<br>DefaultRoleMapperInit<br>.ldift | DefaultAuthenticatorIn Files used for bootstrapping tasks,<br>including authentication (user and<br>group), authorization, and role mapping.<br>These files contain LDAP-specific<br>information.                                                                                                    |
|                                                                             | XACMLRoleMapperIni<br>t.ldift               | Note: WebLogic domains created with<br>this release use the XACML providers, by<br>default. These XACML security providers<br>are compatible with policies and roles<br>created using the WebLogic Authorization<br>provider (DefaultAuthorizer) and<br>WebLogic Role Mapping provider<br>(DefaultRoleMapper). For more<br>information, see "WebLogic Security<br>Providers" in Oracle Fusion Middleware<br>Understanding Security for Oracle WebLogic<br>Server. |
| user_<br>projects\domains\base_<br>$domain\secenty\$                        | SerializedSystemIni.da<br>t                 | File containing encrypted security<br>information.                                                                                                    |
| user_<br>projects\domains\base_<br>domain\servers\AdminS<br>erver∖security∖ | boot.properties                             | File containing server startup properties,<br>including the user name and password<br>required to start the server (in encrypted<br>format). It is generated only when you<br>select development startup mode.                                                                                                    |
|                                                                             |                                             | This file enables you to bypass the prompt<br>for user name and password during a<br>server's startup cycle. For more<br>information, see "Provide User<br>Credentials to Start and Stop Servers" in<br>Oracle Fusion Middleware Managing Server<br>Startup and Shutdown for Oracle WebLogic<br>Server.                                                                                                    |

*Table 2–3 (Cont.) Output Generated from the WebLogic Server Starter Domain Template*

### <span id="page-23-0"></span>**2.2.2 Resources and Services Configured for WebLogic Server Starter Domain Template**

The following table identifies the resources and services configured in a domain created with the Basic WebLogic Server Starter Domain template.

<span id="page-24-2"></span>

| <b>Resource Type</b>       | <b>Name</b> | <b>Notes</b>                                                                                                    |
|----------------------------|-------------|----------------------------------------------------------------------------------------------------|
| Administration<br>Server   | AdminServer | When using the Configuration Wizard or WLST<br>Offline to create a domain, and you want the<br>Administration Server name to be different from the<br>default name, AdminServer, you must configure<br>the name manually. You cannot change the name<br>later when applying an extension template.         |
|                            |             | For information about customizing the<br>Administration Server name while creating a<br>domain with the Configuration Wizard, see<br>"Creating WebLogic Domains" Oracle Fusion<br>Middleware Creating Domains Using the Configuration<br>Wizard.                                                           |
|                            |             | For information about customizing the<br>Administration Server name while creating a<br>domain with WLST Offline, see "Creating WebLogic<br>Domains Using WLST Offline" in Oracle Fusion<br>Middleware Oracle WebLogic Scripting Tool.                                                                     |
|                            |             | The following sample WLST Offline code snippet<br>shows how to change the default Administration<br>Server name, AdminServer, to MedRecServer.                                                                                                    |
|                            |             | #-------------------------------------<br>Read the Basic WebLogic Server Domain<br>template<br>readTemplate('d:/MW_HOME/wlserver_<br>10.3/common/templates/domains/wls.jar')<br>#Change the Administration Server name.<br>cd('Servers/AdminServer')<br>set('Name', 'MedRecServer')<br>#------------------ |
| Application<br>Deployments | wls_starter | The web application deployed to the starter domain.                                                                                                    |
| Security realm             | myrealm     | n.a.                                                                                                    |

*Table 2–4 Resources Configured in a WebLogic Server Starter Domain*

# <span id="page-24-3"></span><span id="page-24-0"></span>**2.3 WebLogic Beehive Extension Template**

By using the Configuration Wizard or WLST, you can easily extend a base WebLogic Server domain to include the resources required for using WebLogic Beehive. You accomplish this by adding the resources and services provided in the WebLogic Beehive and WebLogic Advanced Web Services extension templates to a base WebLogic Server domain.

#### <span id="page-24-1"></span>**2.3.1 Generated Domain Output**

The following table defines the default directory structure and files generated after applying the WebLogic Beehive and WebLogic Advanced Web Services extension templates to a base WebLogic Server domain. Unless otherwise specified, by default, the Configuration Wizard creates the domain in the *MW\_HOME*\user\_ projects\domains\base\_domain directory. If you modify the default configuration settings, the output directory structure may be different from the structure described here.

| <b>Directory</b>                                | File                                | <b>Description</b>                                                                                                    |
|-------------------------------------------------|-------------------------------------|----------------------------------------------------------------------------------------------------|
| user_<br>projects\applicatio<br>ns\base_domain\ | empty                               | empty                                                                                                    |
| empty                                           | n.a.                                | Directory serving as a placeholder for any<br>custom application files that you create.                                                                                                    |
| user_<br>projects\domains\<br>base_domain\      | empty                               | empty                                                                                                    |
| empty                                           | fileRealm.properties                | File containing ACLs, users, and groups that<br>can be used for the default security realm<br>when Compatibility security is used.                                                                                                    |
| empty                                           | pointbase.ini                       | File containing initialization information for a<br>PointBase JDBC database.                                                                                                    |
| empty                                           | startWebLogic.cmd                   | Scripts used to start the Administration Server<br>on Windows and UNIX systems, respectively.                                                                                                    |
|                                                 | startWebLogic.sh                    |                                                                                                    |
| empty                                           | URLs.dat                            | File containing the URL for the JDBC database.                                                                                                    |
| $autodeploy\$                                   | readme.txt                          | File providing information about the directory,<br>which initially serves as a placeholder for<br>automatic deployments.                                                                                                    |
| $bin \setminus$                                 | setDomainEnv.cmd<br>setDomainEnv.sh | Scripts used to set up the development<br>environment on Windows and UNIX systems,<br>respectively.                                                                                                    |
| $bin\setminus$                                  | startManagedWebLogic.c<br>md        | Scripts used to start a Managed Server on<br>Windows and UNIX systems, respectively.                                                                                                    |
|                                                 | startManagedWebLogic.s<br>h         |                                                                                                    |
| $bin\setminus$                                  | startPointBaseConsole.c<br>md       | Scripts used to start the PointBase console on<br>Windows and UNIX systems, respectively.                                                                                                    |
|                                                 | startPointBaseConsole.sh            |                                                                                                    |
| $bin\setminus$                                  | startWebLogic.cmd                   | Scripts used to start the Administration Server                                                                                                    |
|                                                 | startWebLogic.sh                    | on Windows and UNIX systems, respectively.                                                                                                    |
| $bin \setminus$                                 | stopManagedWebLogic.c               | Scripts used to stop a Managed Server on<br>Windows and UNIX systems, respectively.                                                                                                    |
|                                                 | stopManagedWebLogic.s<br>h          |                                                                                                    |
| $bin\setminus$                                  | stopWebLogic.cmd                    | Scripts used to stop the Administration Server                                                                                                    |
|                                                 | stopWebLogic.sh                     | on Windows and UNIX systems, respectively.                                                                                                    |
| config $\setminus$                              | config.xml                          | File containing the configuration information<br>used by the Administration Server. For more<br>information, see "Domain Configuration Files"<br>in Oracle Fusion Middleware Understanding<br>Domain Configuration for Oracle WebLogic Server. |
| config\deploymen readme.txt<br>ts $\setminus$   |                                     | File providing information about the directory,<br>which initially serves as a placeholder, and is<br>later used for staging an application when the<br>application's staging mode is "staged."                                                |

<span id="page-25-0"></span>*Table 2–5 Base Domain After Applying the WebLogic Beehive and WebLogic Advanced Web Services Extension Templates*

| <b>Directory</b>                   | File                            | <b>Description</b>                                                                                                    |
|------------------------------------|---------------------------------|----------------------------------------------------------------------------------------------------|
| config\diagnostics readme.txt      |                                 | File providing information about the directory,<br>which initially serves as a placeholder, and is<br>later used for storing the system modules<br>associated with instrumentation in the<br>WebLogic Diagnostic Framework (WLDF).                                                                                         |
| config\jdbc\                       | readme.txt                      | File providing information about the directory,<br>which initially serves as a placeholder, and is<br>later used for storing global JDBC modules<br>that can be configured directly from JMX (as<br>opposed to JSR-88).                                                                                                    |
| config\jdbc\                       | cgDataSource-jdbc.xml           | Global XA JDBC Data Source module for the<br>domain configured for conversational Web<br>services.                                                                                                    |
| config\jdbc\                       | cgDataSource-nonXA-jd<br>bc.xml | Global non-XA JDBC Data Source module for<br>the domain configured for conversational Web<br>services.                                                                                                    |
| config $\cdot$ jms $\cdot$         | readme.txt                      | File providing information about the directory,<br>which initially serves as a placeholder, and is<br>later used for storing global JMS modules that<br>can be configured directly from JMX (as<br>opposed to JSR-88).                                                                                                    |
| config\jms\                        | conversational-jms.xml          | Global JMS module for the domain configured<br>for conversational Web services.                                                                                                    |
| config\lib\                        | readme.txt                      | File providing information about the directory,<br>which initially serves as a placeholder, and is<br>later used for storing JAR files that are added<br>to the system classpath of the server when the<br>server's Java virtual machine starts.                                                                           |
| config\nodemana<br>$ger\backslash$ | nm_password.properties          | File containing Node Manager password<br>property values.                                                                                                    |
| config\security\                   | readme.txt                      | File providing information about the directory,<br>which initially serves as a placeholder, and is<br>later used for storing system modules for the<br>security framework. The directory contains<br>one security provider configuration extension<br>for each type of security provider in the<br>domain's current realm. |
| config\startup\                    | readme.txt                      | File providing information about the directory,<br>which initially serves as a placeholder, and is<br>later used for storing system modules that<br>contain startup plans. Startup plans are used to<br>generate shell scripts that can be used as part<br>of server startup.                                              |
| $console-ext\setminus$             | readme.txt                      | File providing information about the directory,<br>which initially serves as a placeholder for<br>custom extensions to the WebLogic Server<br>Administration Console.                                                                                                    |
| $init\text{-info} \setminus$       | domain-info.xml                 | File used to identify domain creation and<br>extension information. Such information<br>includes the identity of the components in the<br>domain, the location of the JDK and<br>applications directory used by the domain, and<br>the templates used to create and extend the<br>domain.                                  |

*Table 2–5 (Cont.) Base Domain After Applying the WebLogic Beehive and WebLogic Advanced Web Services Extension Templates*

| <b>Directory</b>                   | <b>File</b>                     | <b>Description</b>                                                                                                    |
|------------------------------------|---------------------------------|----------------------------------------------------------------------------------------------------|
| $init\text{-info} \setminus$       | security.xml                    | File used for creating user groups and roles<br>that establish identity and access to domain<br>resources.                                                                                                    |
| $init\text{-info} \setminus$       | startscript.xml                 | File used to create the *.cmd and *.sh files that<br>are placed into the domain's root and bin<br>directories.                                                                                                    |
| $init\text{-info} \setminus$       | tokenValue.properties           | File that contains the actual values to<br>substitute for the tokens specified in the start<br>scripts.                                                                                                    |
| $lib\setminus$                     | readme.txt                      | File providing information about the directory,<br>which initially serves as a placeholder for the<br>domain's libraries. The JAR files in this<br>directory are added dynamically to the end of<br>the server classpath at server startup.                                                                                                    |
| security\                          | ldift                           | DefaultAuthenticatorInit. Files used for bootstrapping tasks, including<br>authentication (user and group), authorization,<br>and role mapping. These files contain                                                                                                    |
|                                    | DefaultRoleMapperInit.l<br>dift | LDAP-specific information.                                                                                                    |
|                                    | XACMLRoleMapperInit.<br>ldift   | Note: WebLogic domains created with this<br>release use the XACML providers by default.<br>These XACML security providers are<br>compatible with policies and roles created<br>using the WebLogic Authorization provider<br>(DefaultAuthorizer) and WebLogic Role<br>Mapping provider (DefaultRoleMapper). For<br>more information, see WebLogic Security<br>Providers in Understanding WebLogic Security<br>at<br>http://e-docs.bea.com/wls/docs103/secintro<br>/archtect.html#archtect 0111. |
| security\                          | SerializedSystemIni.dat         | File containing encrypted security information.                                                                                                    |
| servers\AdminSer<br>ver\security\  | boot.properties                 | File containing server startup properties,<br>including the user name and password<br>required to start the server (in encrypted<br>format). It is generated only when you select<br>development startup mode.                                                                                                    |
|                                    |                                 | This file enables you to bypass the prompt for<br>user name and password during a server's<br>startup cycle. For more information, see<br>"Provide User Credentials to Start and Stop<br>Servers" in Starting and Stopping Servers in<br>Managing Server Startup and Shutdown at                                                                                                    |
|                                    |                                 | http://edocs.bea.com/wls/docs103/server_<br>start/overview.html.                                                                                                    |
| user_staged_<br>config $\setminus$ | readme.txt                      | File providing information about the directory,<br>which initially serves as a placeholder for<br>configuration information optionally staged by<br>an administrator to be copied to managed<br>servers in the domain.                                                                                                    |

*Table 2–5 (Cont.) Base Domain After Applying the WebLogic Beehive and WebLogic Advanced Web Services Extension Templates*

#### <span id="page-28-3"></span><span id="page-28-0"></span>**2.3.2 Resources and Services Configured**

The following table identifies the resources and services configured in a domain extended with the WebLogic Beehive and WebLogic Advanced Web Services extension templates.

**Resource Type Name Constrainer Extension Result** Administration Server AdminServer Uses the Administration Server provided in the base WebLogic Server domain. The default name is AdminServer, unless changed during domain creation. The Administration Server referenced in the extension template is cgServer. For information about naming the Administration Server during domain creation, see [Section 2.1.2,](#page-19-0)  ["Resources and Services Configured for WebLogic](#page-19-0)  [Server Domain Template."](#page-19-0) Security realm myrealm Uses the security realm provided by the base WebLogic Server domain. Libraries Deployed beehive-netui-1.0#1.0@1.  $\Omega$ Adds the Apache Beehive NetUI Version 1.0 libraries provided by the WebLogic Beehive extension template and targets them to the Administration Server, AdminServer. These libraries support pageflow development, and depend on the libraries contained in struts-1.1.war and weblogic-beehive-1.0.ear. Libraries Deployed struts-1.1#1.1@1.0 Adds the Apache Struts Version 1.1 libraries provided by the WebLogic Beehive extension template and targets them to the Administration Server, AdminServer. Libraries Deployed struts-1.2#1.2@1.0 Adds the Apache Struts Version 1.2 libraries provided by the WebLogic Beehive extension template and targets them to the Administration Server, AdminServer.

*Table 2–6 Resources Configured in a WebLogic Beehive Domain*

# <span id="page-28-4"></span><span id="page-28-1"></span>**2.4 WebLogic Advanced Web Services Extension Template**

By using the Configuration Wizard or WLST, you can easily extend a base WebLogic Server domain to include the resources required for advanced Web services. You accomplish this by adding the resources and services provided in the WebLogic Advanced Web Services extension template to a base WebLogic Server domain.

#### <span id="page-28-2"></span>**2.4.1 Generated Domain Output**

The following table defines the default directory structure and files generated after applying the WebLogic Advanced Web Services extension template to a base WebLogic Server domain. Unless otherwise specified, by default, the Configuration Wizard creates the domain in the *MW\_HOME*\user\_projects\domains\base\_ domain directory. If you modify the default configuration settings, the output directory structure may be different from the structure described here.

| <b>Directory</b>                                           | <b>File</b>                   | <b>Description</b>                                                                                                    |  |
|------------------------------------------------------------|-------------------------------|----------------------------------------------------------------------------------------------------|--|
| user_<br>projects\applications\bas<br>e_domain\            | n.a                           | Directory serving as a placeholder for<br>any custom application files that you<br>create.                                                                                                    |  |
| user_<br>projects\applications\<br>base_domain\            | fileRealm.properties          | File containing ACLs, users, and<br>groups that can be used for the default<br>security realm when Compatibility<br>security is used.                                                                                                    |  |
| user_<br>projects\applications\<br>base_domain\            | pointbase.ini                 | File containing initialization<br>information for a PointBase JDBC<br>database.                                                                                                    |  |
| user_                                                      | startWebLogic.cmd             | Scripts used to start the Administration                                                                                                    |  |
| projects\applications\<br>base_domain\                     | startWebLogic.sh              | Server on Windows and UNIX<br>systems, respectively.                                                                                                    |  |
| user_<br>projects\applications\<br>base_domain\            | URLs.dat                      | File containing the URL for the JDBC<br>database.                                                                                                    |  |
| user_<br>projects\applications\bas<br>e_domain\autodeploy\ | readme.txt                    | File providing information about the<br>directory, which initially serves as a<br>placeholder for automatic<br>deployments.                                                                                                    |  |
| user_                                                      | setDomainEnv.cmd              | Scripts used to set up the development                                                                                                    |  |
| projects\applications\bas<br>e_domain\bin\                 | setDomainEnv.sh               | environment on Windows and UNIX<br>systems, respectively.                                                                                                    |  |
| user_<br>projects\applications\bas                         | startManagedWebLogic.c<br>md  | Scripts used to start a Managed Server<br>on Windows and UNIX systems,                                                                                                    |  |
| e_domain\bin\                                              | startManagedWebLogic.s<br>h   | respectively.                                                                                                    |  |
| user_<br>projects\applications\bas                         | startPointBaseConsole.c<br>md | Scripts used to start the PointBase<br>console on Windows and UNIX                                                                                                    |  |
| e_domain\bin\                                              | startPointBaseConsole.sh      | systems, respectively.                                                                                                    |  |
| user_                                                      | startWebLogic.cmd             | Scripts used to start the Administration                                                                                                    |  |
| projects\applications\bas<br>e_domain\bin\                 | startWebLogic.sh              | Server on Windows and UNIX<br>systems, respectively.                                                                                                    |  |
| user_<br>projects\applications\bas                         | stopManagedWebLogic.c<br>md   | Scripts used to stop a Managed Server<br>on Windows and UNIX systems,                                                                                                    |  |
| e_domain\bin\                                              | stopManagedWebLogic.s<br>h    | respectively.                                                                                                    |  |
| user_                                                      | stopWebLogic.cmd              | Scripts used to stop the Administration                                                                                                    |  |
| projects\applications\bas<br>e_domain\bin\                 | stopWebLogic.sh               | Server on Windows and UNIX<br>systems, respectively.                                                                                                    |  |
| user_<br>projects\applications\bas<br>e_domain\config\     | config.xml                    | File containing the configuration<br>information used by the<br>Administration Server. For more<br>information, see "Domain<br>Configuration Files" in Oracle Fusion<br>Middleware Understanding Domain<br>Configuration for Oracle WebLogic Server. |  |

<span id="page-29-0"></span>*Table 2–7 Base Domain After Applying the WebLogic Advanced Web Services Extension Template*

| <b>Directory</b>                                                                           | <b>File</b>            | <b>Description</b>                                                                                                    |
|--------------------------------------------------------------------------------------------|------------------------|----------------------------------------------------------------------------------------------------|
| user_<br>projects\applications\bas<br>$e_{-}$<br>domain\config\deploym<br>ents $\setminus$ | readme.txt             | File providing information about the<br>directory, which initially serves as a<br>placeholder, and is later used for<br>staging an application when the<br>application's staging mode is "staged."                                                                                                    |
| user_<br>projects\applications\bas<br>domain\config\diagnosti<br>$cs \setminus$            | readme.txt             | File providing information about the<br>directory, which initially serves as a<br>placeholder, and is later used for<br>storing the system modules associated<br>with instrumentation in the WebLogic<br>Diagnostic Framework (WLDF).                                                                                            |
| user_<br>projects\applications\<br>base_domain\config\jms                                  | readme.txt             | File providing information about the<br>directory, which initially serves as a<br>placeholder, and is later used for<br>storing global JMS modules that can be<br>configured directly from JMX (as<br>opposed to JSR-88).                                                                                                    |
| user_<br>projects\applications\<br>base_domain\config\jms                                  | wseejmsmodule-jms.xml  | Global JMS module for the domain<br>configured for advanced Web Services.                                                                                                    |
| user_<br>projects\applications\bas<br>e_domain\config\lib\                                 | readme.txt             | File providing information about the<br>directory, which initially serves as a<br>placeholder, and is later used for<br>storing JAR files that are added to the<br>system classpath of the server when<br>the server's Java virtual machine starts.                                                                              |
| user_<br>projects\applications\bas<br>domain\config\nodeman<br>ager\                       | nm_password.properties | File containing Node Manager<br>password property values.                                                                                                    |
| user_<br>projects\applications\bas<br>e_<br>domain\config\security\                        | readme.txt             | File providing information about the<br>directory, which initially serves as a<br>placeholder, and is later used for<br>storing system modules for the<br>security framework. The directory<br>contains one security provider<br>configuration extension for each type<br>of security provider in the domain's<br>current realm. |
| user<br>projects\applications\bas<br>$e_{-}$<br>domain\config\startup\                     | readme.txt             | File providing information about the<br>directory, which initially serves as a<br>placeholder, and is later used for<br>storing system modules that contain<br>startup plans. Startup plans are used to<br>generate shell scripts that can be used<br>as part of server startup.                                                 |
| user_<br>projects\applications\bas<br>e_domain\console-ext\                                | readme.txt             | File providing information about the<br>directory, which initially serves as a<br>placeholder for custom extensions to<br>the WebLogic Server Administration<br>Console.                                                                                                    |

*Table 2–7 (Cont.) Base Domain After Applying the WebLogic Advanced Web Services Extension Template*

| <b>Directory</b>                                          | File                                                                                                   | <b>Description</b>                                                                                                    |
|-----------------------------------------------------------|----------------------------------------------------------------------------------------------------|----------------------------------------------------------------------------------------------------|
| user_<br>projects\applications\bas<br>e domain\init-info\ | domain-info.xml                                                                                        | File used to identify domain creation<br>and extension information. Such<br>information includes the identity of the<br>components in the domain, the<br>location of the JDK and applications<br>directory used by the domain, and the<br>templates used to create and extend<br>the domain.                                                                                                    |
| user_<br>projects\applications\bas<br>e_domain\init-info\ | security.xml                                                                                           | File used for creating user groups and<br>roles that establish identity and access<br>to domain resources.                                                                                                    |
| user<br>projects\applications\bas<br>e_domain\init-info\  | startscript.xml                                                                                        | File used to create the *.cmd and *.sh<br>files that are placed into the domain's<br>root and bin directories.                                                                                                    |
| user_<br>projects\applications\bas<br>e_domain\init-info\ | tokenValue.properties                                                                                  | File that contains the actual values to<br>substitute for the tokens specified in<br>the start scripts.                                                                                                    |
| user_<br>projects\applications\bas<br>e_domain∖lib∖       | readme.txt                                                                                             | File providing information about the<br>directory, which initially serves as a<br>placeholder for the domain's libraries.<br>The JAR files in this directory are<br>added dynamically to the end of the<br>server classpath at server startup.                                                                                                    |
| user_<br>projects\applications\bas<br>e_domain\security\  | DefaultAuthenticatorInit.<br>ldift<br>DefaultRoleMapperInit.l<br>dift<br>XACMLRoleMapperInit.l<br>dift | Files used for bootstrapping tasks,<br>including authentication (user and<br>group), authorization, and role<br>mapping. These files contain<br>LDAP-specific information.<br>Note: WebLogic domains created with<br>this release use the XACML providers<br>by default. These XACML security<br>providers are compatible with policies<br>and roles created using the WebLogic<br>Authorization provider<br>(DefaultAuthorizer) and WebLogic<br>Role Mapping provider<br>(DefaultRoleMapper). For more<br>information, see "WebLogic Security<br>Providers" in Oracle Fusion Middleware<br>Understanding Security for Oracle<br>WebLogic Server. |
| user_<br>projects\applications\bas<br>e_domain∖security∖  | SerializedSystemIni.dat                                                                                | File containing encrypted security<br>information.                                                                                                    |

*Table 2–7 (Cont.) Base Domain After Applying the WebLogic Advanced Web Services Extension Template*

| <b>Directory</b>                                                                   | <b>File</b>     | <b>Description</b>                                                                                                    |
|------------------------------------------------------------------------------------|-----------------|----------------------------------------------------------------------------------------------------|
| user<br>projects\applications\bas<br>e<br>domain\servers\AdminS<br>$\text{every}\$ | boot.properties | File containing server startup<br>properties, including the user name<br>and password required to start the<br>server (in encrypted format). It is<br>generated only when you select<br>development startup mode.                                                                                       |
|                                                                                    |                 | This file enables you to bypass the<br>prompt for user name and password<br>during a server's startup cycle. For<br>more information, see "Provide User<br>Credentials to Start and Stop Servers"<br>in Oracle Fusion Middleware Managing<br>Server Startup and Shutdown for Oracle<br>WebLogic Server. |
| user<br>projects\applications\bas<br>e_domain\user_staged_<br>config $\setminus$   | readme.txt      | File providing information about the<br>directory, which initially serves as a<br>placeholder for configuration<br>information optionally staged by an<br>administrator to be copied to managed<br>servers in the domain.                                                                               |

*Table 2–7 (Cont.) Base Domain After Applying the WebLogic Advanced Web Services Extension Template*

#### <span id="page-32-2"></span><span id="page-32-0"></span>**2.4.2 Resources and Services Configured**

The following table identifies the resources and services configured in a domain extended with the WebLogic Advanced Web Services extension template.

| <b>Resource Type</b>     | <b>Name</b>       | <b>Extension Result</b>                                                                                                    |
|--------------------------|-------------------|----------------------------------------------------------------------------------------------------|
| Administration<br>Server | AdminServer       | Uses the Administration Server provided in the<br>base WebLogic Server domain. The default name<br>is AdminServer, unless changed during domain<br>creation. The Administration Server referenced in<br>the extension template is cgServer. |
|                          |                   | For information about naming the Administration<br>Server during domain creation, see Section 2.1.2,<br>"Resources and Services Configured for WebLogic<br>Server Domain Template."                                                         |
| <b>IMS</b> Queues        | WseeMessageQueue  | Adds the JMS queue to the JMS server,<br>WseeJmsServer.                                                                                                    |
| <b>IMS</b> Queues        | WseeCallbackOueue | Adds the JMS queue to the JMS server,<br>WseeJmsServer.                                                                                                    |
| <b>IMS</b> Server        | WseeJmsServer     | Adds the JMS server as a system resource and<br>targets it to the Administration Server,<br>AdminServer.                                                                                                    |
| Security realm           | myrealm           | Uses the security realm provided by the base<br>WebLogic Server domain.                                                                                                    |

*Table 2–8 Resources Configured in a WebLogic Advanced Web Services Domain*

# <span id="page-32-3"></span><span id="page-32-1"></span>**2.5 Avitek Medical Records Sample Domain Template**

By using the Configuration Wizard or WLST, you can easily extend a base WebLogic Server domain to create an Avitek Medical Records Sample domain. You accomplish this by adding the resources and services provided in the Avitek Medical Records Sample domain extension template to a base WebLogic Server domain.

For more information about the Avitek Medical Records sample application, see *Oracle Fusion Middleware Avitek Medical Records Development Tutorials for Oracle WebLogic Server*.

#### <span id="page-33-0"></span>**2.5.1 Generated Domain Output**

The following table defines the default directory structure and files generated after applying the Avitek Medical Records Sample Domain extension template to a base WebLogic Server domain. Unless otherwise specified, by default, the Configuration Wizard creates the domain in the *MW\_HOME*\user\_projects\domains\base\_ domain directory. If you modify the default configuration settings, the output directory structure may be different from the structure described here.

<span id="page-33-1"></span>*Table 2–9 Base Domain After Applying the Avitek Medical Records Sample Extension Template*

| <b>File</b>                                        | <b>Description</b>                                                                                                    |
|----------------------------------------------------|----------------------------------------------------------------------------------------------------|
| Various                                            | Includes sub-directories containing various<br>distributions of the Avitek Medical Records<br>applications.                           |
| Various                                            | Directory and files containing the Avitek<br>Medical Records online documentation.                                                    |
| Various                                            | Includes sub-directories containing library files<br>supporting the Avitek Medical Records<br>sample.                                 |
| Various                                            | Includes sub-directories containing Avitek<br>Medical Records source code including various<br>Java, XML, JSP, HTML files, and so on. |
| build.xml                                          | Ant build file used with corresponding scripts<br>to set up a database for the Avitek Medical<br>Records sample.                      |
| fileRealm.properti<br>projects\domains\base_<br>es | File containing ACLs, users, and groups that<br>can be used for the default security realm<br>when Compatibility security is used.    |
| log4 <i>j</i> .properties                          | Configures Avitek Medical Records Log4j<br>implementation including the MedRecApp.log<br>file.                                        |
| pointbase.ini                                      | File containing initialization information for a<br>PointBase JDBC database.                                                          |
| startWebLogic.cm<br>d<br>startWebLogic.sh          | Scripts used to start the Administration Server<br>on Windows and UNIX systems, respectively.                                         |
| readme.txt                                         | File providing information about the directory,<br>which initially serves as a placeholder for<br>automatic deployments.              |
| setDomainEnv.cm<br>d<br>setDomainEnv.sh            | Scripts used to set up the development<br>environment on Windows and UNIX systems,<br>respectively.                                   |
| startManagedWeb<br>Logic.cmd<br>startManagedWeb    | Scripts used to start a Managed Server on<br>Windows and UNIX systems, respectively.                                                  |
|                                                    | Logic.sh                                                                                                    |

| <b>Directory</b>                                                             | File                          | <b>Description</b>                                                                                                    |
|------------------------------------------------------------------------------|-------------------------------|----------------------------------------------------------------------------------------------------|
| user_<br>projects\domains\base_                                              | startPointBaseCon<br>sole.cmd | Scripts used to start the PointBase console on<br>Windows and UNIX systems, respectively.                                                                                                    |
| domain\bin\                                                                  | startPointBaseCon<br>sole.sh  |                                                                                                    |
| user_<br>projects\domains\base_                                              | startWebLogic.cm<br>d         | Scripts used to start the Administration Server<br>on Windows and UNIX systems, respectively.                                                                                                    |
| domain\bin\                                                                  | startWebLogic.sh              |                                                                                                    |
| user_<br>projects\domains\base_                                              | stopManagedWeb<br>Logic.cmd   | Scripts used to stop a Managed Server on<br>Windows and UNIX systems, respectively.                                                                                                    |
| domain\bin\                                                                  | stopManagedWeb<br>Logic.sh    |                                                                                                    |
| user_<br>projects\domains\base_                                              | stopWebLogic.cm<br>d          | Scripts used to stop the Administration Server<br>on Windows and UNIX systems, respectively.                                                                                                    |
| domain\bin\                                                                  | stopWebLogic.sh               |                                                                                                    |
| user_<br>projects\domains\base_<br>domain\config\                            | config.xml                    | File containing the configuration information<br>used by the Administration Server. For more<br>information, see "Domain Configuration Files"<br>in Oracle Fusion Middleware Understanding<br>Domain Configuration for Oracle WebLogic Server. |
| user_<br>projects\domains\base_<br>domain\config\deploym<br>ents\            | readme.txt                    | File providing information about the directory,<br>which initially serves as a placeholder, and is<br>later used for staging an application when the<br>application's staging mode is staged."                                                 |
| user_<br>projects\domains\base_<br>domain\config\diagnost<br>ics\            | readme.txt                    | File providing information about the directory,<br>which initially serves as a placeholder, and is<br>later used for storing the system modules<br>associated with instrumentation in the<br>WebLogic Diagnostic Framework (WLDF).             |
| user_<br>projects\domains\base_<br>domain\config\diagnost<br>$ics \setminus$ |                               | MedRecWLDF.xml Diagnostic descriptor information for the<br>Avitek Medical Records diagnostics<br>instrumentation.                                                                                                    |
| user_<br>projects\domains\base_<br>domain\config\jdbc\                       | readme.txt                    | File providing information about the directory,<br>which initially serves as a placeholder, and is<br>later used for storing global JDBC modules<br>that can be configured directly from JMX (as<br>opposed to JSR-88).                        |
| user_<br>projects\domains\base_<br>domain\config\jdbc\                       | MedRec-jdbc.xml               | Global XA JDBC Data Source module for the<br>Avitek Medical Records domain.                                                                                                    |
| user_<br>projects\domains\base_<br>domain\config\jms\                        | readme.txt                    | File providing information about the directory,<br>which initially serves as a placeholder, and is<br>later used for storing global JMS modules that<br>can be configured directly from JMX (as<br>opposed to JSR-88).                         |
| user_<br>projects\domains\base_<br>domain\config\jms\                        | MedRec-jms.xml                | Global JMS module for the Avitek Medical<br>Records domain.                                                                                                    |

*Table 2–9 (Cont.) Base Domain After Applying the Avitek Medical Records Sample Extension Template*

| <b>Directory</b>                                                            | File                                  | <b>Description</b>                                                                                                    |
|-----------------------------------------------------------------------------|---------------------------------------|----------------------------------------------------------------------------------------------------|
| user<br>projects\domains\base_<br>domain\config\lib\                        | readme.txt                            | File providing information about the directory,<br>which initially serves as a placeholder, and is<br>later used for storing JAR files that are added<br>to the system classpath of the server when the<br>server's Java virtual machine starts.                                                                           |
| user_<br>projects\domains\base_<br>domain\config\nodema<br>$nager\setminus$ | nm<br>password.properti<br>es         | File containing Node Manager password<br>property values.                                                                                                    |
| user_<br>projects\domains\base_<br>domain\config\security                   | readme.txt                            | File providing information about the directory,<br>which initially serves as a placeholder, and is<br>later used for storing system modules for the<br>security framework. The directory contains<br>one security provider configuration extension<br>for each type of security provider in the<br>domain's current realm. |
| user_<br>projects\domains\base_<br>domain\config\startup\                   | readme.txt                            | File providing information about the directory,<br>which initially serves as a placeholder, and is<br>later used for storing system modules that<br>contain startup plans. Startup plans are used to<br>generate shell scripts that can be used as part<br>of server startup.                                              |
| user_<br>projects\domains\base_<br>domain\console-ext\                      | readme.txt                            | File providing information about the directory,<br>which initially serves as a placeholder for<br>custom extensions to the WebLogic Server<br>Administration Console.                                                                                                    |
| user_<br>projects\domains\base_<br>domain\console-ext\                      | diagnostics-consol<br>e-extension.jar | File used to demonstrate an extension to the<br>WebLogic Server Administration Console that<br>shows diagnostics features.                                                                                                    |
| user_<br>projects\domains\base_<br>domain\init-info\                        | domain-info.xml                       | File used to identify domain creation and<br>extension information. Such information<br>includes the identity of the components in the<br>domain, the location of the JDK and<br>applications directory used by the domain, and<br>the templates used to create and extend the<br>domain.                                  |
| user_<br>projects\domains\base_<br>domain\init-info\                        | security.xml                          | File used for creating user groups and roles<br>that establish identity and access to domain<br>resources.                                                                                                    |
| user_<br>projects\domains\base_<br>$domain\init\text{-info}$                | startscript.xml                       | File used to create the *.cmd and *.sh files that<br>are placed into the domain's root and bin<br>directories.                                                                                                    |
| user_<br>projects\domains\base_<br>domain\init-info\                        | tokenValue.proper<br>ties             | File that contains the actual values to<br>substitute for the tokens specified in the start<br>scripts.                                                                                                    |
| user_<br>projects\domains\base_<br>domain\lib\                              | readme.txt                            | File providing information about the directory,<br>which initially serves as a placeholder for the<br>domain's libraries. The JAR files in this<br>directory are added dynamically to the end of<br>the server classpath at server startup.                                                                                |

*Table 2–9 (Cont.) Base Domain After Applying the Avitek Medical Records Sample Extension Template*

| <b>Directory</b>                                                            | <b>File</b>                                             | <b>Description</b>                                                                                                    |
|-----------------------------------------------------------------------------|---------------------------------------------------------|----------------------------------------------------------------------------------------------------|
| user_<br>projects\domains\base_<br>domain\security\                         | DefaultAuthentica<br>torInit.Idift<br>DefaultAuthorizer | Files used for bootstrapping tasks, including<br>authentication (user and group), authorization,<br>and role mapping. These files contain<br>LDAP-specific information.                                                                                                    |
|                                                                             | Init.ldift                                              | Note: WebLogic domains created with this<br>release use the XACML providers, by default.<br>These XACML security providers are<br>compatible with policies and roles created<br>using the WebLogic Authorization provider<br>(DefaultAuthorizer) and WebLogic Role<br>Mapping provider (DefaultRoleMapper). For<br>more information, see "WebLogic Security<br>Providers" in Oracle Fusion Middleware<br>Understanding Security for Oracle WebLogic<br>Server. |
| user_<br>projects\domains\base_<br>domain\servers\Admin<br>Server\security\ | boot.properties                                         | File containing server startup properties,<br>including the user name and password<br>required to start the server (in encrypted<br>format). It is generated only when you select<br>development startup mode.                                                                                                    |
|                                                                             |                                                         | This file enables you to bypass the prompt for<br>user name and password during a server's<br>startup cycle. For more information, see<br>"Provide User Credentials to Start and Stop<br>Servers" in Oracle Fusion Middleware Managing<br>Server Startup and Shutdown for Oracle WebLogic<br>Server.                                                                                                    |

*Table 2–9 (Cont.) Base Domain After Applying the Avitek Medical Records Sample Extension Template*

#### <span id="page-36-1"></span><span id="page-36-0"></span>**2.5.2 Resources and Services Configured**

The following table identifies the resources and services configured in a domain extended with the Avitek Medical Records Sample extension template.

| <b>Resource</b><br>Type              | Name            | <b>Extension Result</b>                                                                                                    |
|--------------------------------------|-----------------|----------------------------------------------------------------------------------------------------|
| Administration AdminServer<br>Server |                 | Uses the Administration Server provided in<br>the base WebLogic Server domain. The<br>default name is AdminServer, unless<br>changed during domain creation. The<br>Administration Server referenced in the<br>extension template is MedRecServer. |
|                                      |                 | For information about naming the<br>Administration Server during domain<br>creation, see Section 2.1.2, "Resources and<br>Services Configured for WebLogic Server<br>Domain Template."                                                             |
| Application<br>Deployments           | browser-starter | Adds the browser-starter application and<br>targets it to the Administration Server,<br>AdminServer.                                                                                                    |
| Application<br>Deployments           | medrec          | Adds the medrec application and targets it to<br>the Administration Server, AdminServer.                                                                                                    |
| Application<br>Deployments           | physician       | Adds the physician application and targets it<br>to the Administration Server, AdminServer.                                                                                                    |

*Table 2–10 Resources Configured in an Avitek Medical Records Domain*

| <b>Resource</b><br>Type        | Name                                            | <b>Extension Result</b>                                                                                                    |
|--------------------------------|-------------------------------------------------|----------------------------------------------------------------------------------------------------|
| <b>IDBC</b> Data<br>Sources    | MedRecGlobalDataSourceXA                        | Identifies the JDBC data source as a<br>MedRecGlobalDataSource system resource.                                                                                          |
| <b>JMS</b> Queues              | com.bea.medrec.jms.RecordTo<br>CreateQueue      | Adds the JMS queue to the JMS server,<br>MedRecWseeJMSServer.                                                                                                    |
|                                | com.bea.medrec.jms.PatientNo<br>tificationOueue |                                                                                                    |
|                                | weblogic.wsee.DefaultQueu<br>e                  |                                                                                                    |
| <b>IMS</b> Servers             | MedRecJMSServer                                 | Adds the JMS server as a MedRec-jms<br>system resource and targets it to the<br>Administration Server, AdminServer.                                                      |
| <b>JMS</b> System<br>Resources | MedRec-jms                                      | Adds the JMS servers, connection factories,<br>and queues to be used as JMS system<br>resources, and targets the resources to the<br>Administration Server, AdminServer. |
| <b>Mail Session</b>            | mail/MedRecMailSession                          | Adds the mail session.                                                                                                    |
| SAF Agent                      | WsrmAgent                                       | Adds this store-and-forward agent, which<br>uses the file store, MedRecWseeFileStore,<br>and targets it to the Administration Server,<br>AdminServer.                    |
| Security realm                 | myrealm                                         | Uses the security realm provided in the base<br>WebLogic Server domain.                                                                                                  |
| <b>WLDF</b> System<br>Resource | MedRecWLDF                                      | Adds the WLDF system resource and<br>defined WLDF instrumentation monitors for<br>dye injection, and targets them to the<br>Administration Server, AdminServer.          |

*Table 2–10 (Cont.) Resources Configured in an Avitek Medical Records Domain*

# <span id="page-37-2"></span><span id="page-37-0"></span>**2.6 Avitek Medical Records Sample Domain Template (Spring Version)**

By using the Configuration Wizard or WLST, you can easily extend a base WebLogic Server domain to create an Avitek Medical Records Sample domain in Spring. You accomplish this by adding the resources and services provided in the Avitek Medical Records Sample domain extension template to a base WebLogic Server domain.

For more information about the Avitek Medical Records sample application, see *Oracle Fusion Middleware Avitek Medical Records Development Tutorials for Oracle WebLogic Server*.

#### <span id="page-37-1"></span>**2.6.1 Generated Domain Output**

The following table defines the default directory structure and files generated after applying the Avitek Medical Records Sample Domain extension template for Spring to a base WebLogic Server domain. Unless otherwise specified, by default, the Configuration Wizard creates the domain in the *MW\_HOME*\user\_ projects\domains\base\_domain directory. If you modify the default configuration settings, the output directory structure may be different from the structure described here.

| <b>Directory</b>                                          | <b>File</b> | <b>Description</b>                                                                                                    |
|-----------------------------------------------------------|-------------|----------------------------------------------------------------------------------------------------|
| user<br>projects\applications\base_<br>domain\dist\       | Various     | Includes sub-directories containing various<br>distributions of the Avitek Medical Records<br>applications.                           |
| user_<br>projects\applications\base_<br>domain\doc\       | Various     | Directory and files containing the Avitek<br>Medical Records online documentation.                                                    |
| user<br>projects\applications\base_<br>$domain \tilde{b}$ | Various     | Includes sub-directories containing library files<br>supporting the Avitek Medical Records sample.                                    |
| user<br>projects\applications\base_<br>domain\modules\    | Various     | Includes sub-directories containing Avitek<br>Medical Records source code including various<br>Java, XML, JSP, HTML files, and so on. |

<span id="page-38-1"></span>*Table 2–11 Base Domain After Applying the Avitek Medical Records Sample Extension Template (Spring Version)*

### <span id="page-38-2"></span><span id="page-38-0"></span>**2.6.2 Resources and Services Configured**

The following table identifies the resources and services configured in a domain extended with the Avitek Medical Records Sample extension template for Spring.

| <b>Resource</b><br>Type              | Name                                            | <b>Extension Result</b>                                                                                                    |
|--------------------------------------|-------------------------------------------------|----------------------------------------------------------------------------------------------------|
| Administration AdminServer<br>Server |                                                 | Uses the Administration Server provided<br>in the base WebLogic Server domain. The<br>default name is AdminServer, unless<br>changed during domain creation. The<br>Administration Server referenced in the<br>extension template is MedRecServer. |
|                                      |                                                 | For information about naming the<br>Administration Server during domain<br>creation, see Section 2.1.2, "Resources and<br>Services Configured for WebLogic Server<br>Domain Template."                                                             |
| Application<br>Deployments           | browser-starter                                 | Adds the browser-starter application and<br>targets it to the Administration Server,<br>AdminServer.                                                                                                    |
| Application<br>Deployments           | medrec                                          | Adds the medrec application and targets it<br>to the Administration Server, AdminServer.                                                                                                    |
| Application<br>Deployments           | physician                                       | Adds the physician application and targets<br>it to the Administration Server.<br>AdminServer.                                                                                                    |
| <b>IDBC</b> Data<br>Sources          | MedRecGlobalDataSourceXA                        | Identifies the JDBC data source as a<br>MedRecGlobalDataSource system resource.                                                                                                    |
| <b>JMS</b> Queues                    | eateOueue                                       | com.bea.medrec.jms.RecordToCr Adds the JMS queue to the JMS server,<br>MedRecWseeJMSServer.                                                                                                    |
|                                      | com.bea.medrec.jms.PatientNoti<br>ficationOueue |                                                                                                    |
|                                      | weblogic.wsee.DefaultQueue                      |                                                                                                    |
| <b>JMS</b> Servers                   | MedRecJMSServer                                 | Adds the JMS server as a MedRec-jms<br>system resource and targets it to the<br>Administration Server, AdminServer.                                                                                                    |

*Table 2–12 Resources Configured in an Avitek Medical Records Domain for Spring*

| <b>Resource</b><br><b>Type</b>       | <b>Name</b>                                     | <b>Extension Result</b>                                                                                                    |
|--------------------------------------|-------------------------------------------------|----------------------------------------------------------------------------------------------------|
| <b>JMS</b> System<br>Resources       | MedRec-jms                                      | Adds the JMS servers, connection factories,<br>and queues to be used as JMS system<br>resources, and targets the resources to the<br>Administration Server, AdminServer.                                                                           |
| Mail Session                         | mail/MedRecMailSession                          | Adds the mail session.                                                                                                    |
| SAF Agent                            | WsrmAgent                                       | Adds this store-and-forward agent, which<br>uses the file store, MedRecWseeFileStore,<br>and targets it to the Administration Server,<br>AdminServer.                                                                                              |
| Security realm                       | myrealm                                         | Uses the security realm provided in the<br>base WebLogic Server domain.                                                                                                    |
| <b>WLDF</b> System<br>Resource       | MedRecWLDF                                      | Adds the WLDF system resource and<br>defined WLDF instrumentation monitors<br>for dye injection, and targets them to the<br>Administration Server, AdminServer.                                                                                    |
| Administration AdminServer<br>Server |                                                 | Uses the Administration Server provided<br>in the base WebLogic Server domain. The<br>default name is AdminServer, unless<br>changed during domain creation. The<br>Administration Server referenced in the<br>extension template is MedRecServer. |
|                                      |                                                 | For information about naming the<br>Administration Server during domain<br>creation, see Section 2.1.2, "Resources and<br>Services Configured for WebLogic Server<br>Domain Template."                                                             |
| Application<br>Deployments           | browser-starter                                 | Adds the browser-starter application and<br>targets it to the Administration Server,<br>AdminServer.                                                                                                    |
| Application<br>Deployments           | medrec                                          | Adds the medrec application and targets it<br>to the Administration Server, AdminServer.                                                                                                    |
| Application<br>Deployments           | physician                                       | Adds the physician application and targets<br>it to the Administration Server,<br>AdminServer.                                                                                                    |
| <b>IDBC</b> Data<br>Sources          | MedRecGlobalDataSourceXA                        | Identifies the JDBC data source as a<br>MedRecGlobalDataSource system resource.                                                                                                    |
| <b>JMS</b> Queues                    | eateQueue                                       | com.bea.medrec.jms.RecordToCr Adds the JMS queue to the JMS server,<br>MedRecWseeJMSServer.                                                                                                    |
|                                      | com.bea.medrec.jms.PatientNoti<br>ficationOueue |                                                                                                    |
|                                      | weblogic.wsee.DefaultQueue                      |                                                                                                    |
| <b>JMS</b> Servers                   | MedRecJMSServer                                 | Adds the JMS server as a MedRec-jms<br>system resource and targets it to the<br>Administration Server, AdminServer.                                                                                                    |
| <b>JMS</b> System<br>Resources       | MedRec-jms                                      | Adds the JMS servers, connection factories,<br>and queues to be used as JMS system<br>resources, and targets the resources to the<br>Administration Server, AdminServer.                                                                           |

*Table 2–12 (Cont.) Resources Configured in an Avitek Medical Records Domain for* 

# <span id="page-40-3"></span><span id="page-40-0"></span>**2.7 Oracle Workshop for WebLogic Extension Template**

Using the Configuration Wizard or WLST, you can easily extend a base WebLogic Server domain to include the resources required for using Workshop for WebLogic. You accomplish this by adding the resources and services provided in the Workshop for WebLogic template to a base WebLogic Server domain.

**Note:** Using the Configuration Wizard in graphical mode, you can easily create a Workshop for WebLogic domain by checking the Workshop for WebLogic check box in the **Select Domain Source** window. The result is the same as creating a base WebLogic Server domain first and then extending that domain with both the Oracle Workshop for WebLogic extension template. For more information about the templates required to create a Oracle Workshop for WebLogic domain, see [Section 1.5, "Relationships Between Templates."](#page-11-4)

#### <span id="page-40-1"></span>**2.7.1 Generated Domain Output**

The following table defines the default directory structure and files generated after applying the Workshop for WebLogic template to a base WebLogic Server domain. Unless otherwise specified, by default, the Configuration Wizard creates the domain in the *MW\_HOME*\user\_projects\domains\base\_domain directory. If you modify the default configuration settings, the output directory structure may be different from the structure described here.

| <b>Directory</b>                                            | File                                  | <b>Description</b>                                                                                                    |
|-------------------------------------------------------------|---------------------------------------|----------------------------------------------------------------------------------------------------|
| user<br>projects\application<br>s\base_domain\              | n.a.                                  | Directory serving as a placeholder for any<br>custom application files that you create.                                            |
| user<br>projects\applicati<br>ons\base_domain\              | fileRealm.properties                  | File containing ACLs, users, and groups that<br>can be used for the default security realm when<br>Compatibility security is used. |
| user<br>projects\applicati<br>ons\base_domain\              | pointbase.ini                         | File containing initialization information for a<br>PointBase JDBC database.                                                       |
| user<br>projects\applicati<br>ons\base domain\              | startWebLogic.cmd<br>startWebLogic.sh | Scripts used to start the Administration Server<br>on Windows and UNIX systems, respectively.                                      |
| user<br>projects\applicati<br>ons\base_domain\              | URLs.dat                              | File containing the URL for the JDBC database.                                                                                     |
| user<br>projects\application<br>s\base<br>domain\autodeploy | readme.txt                            | File providing information about the directory,<br>which initially serves as a placeholder for<br>automatic deployments.           |
| user<br>projects\application<br>s\base<br>domain\bin\       | setDomainEnv.cmd<br>setDomainEnv.sh   | Scripts used to set up the development<br>environment on Windows and UNIX systems,<br>respectively.                                |

<span id="page-40-2"></span>*Table 2–13 Base Domain After Applying the Oracle Workshop for WebLogic Template*

| <b>Directory</b>                                    | <b>File</b>                           | <b>Description</b>                                                                                                    |
|-----------------------------------------------------|---------------------------------------|----------------------------------------------------------------------------------------------------|
| user_<br>projects\application                       | c.cmd                                 | startManagedWebLogi Scripts used to start a Managed Server on<br>Windows and UNIX systems, respectively.                                      |
| s\base<br>domain\bin\                               | startManagedWebLogi<br>c.sh           |                                                                                                    |
| user_<br>projects\application                       | startPointBaseConsole<br>.cmd         | Scripts used to start the PointBase console on<br>Windows and UNIX systems, respectively.                                                     |
| s\base<br>$domain \binom{}{}$                       | startPointBaseConsole<br>.sh          |                                                                                                    |
| user_<br>projects\application                       | startWebLogic.cmd<br>startWebLogic.sh | Scripts used to start the Administration Server<br>on Windows and UNIX systems, respectively.                                                 |
| s\base_<br>$domain \binom{}{}$                      |                                       |                                                                                                    |
| user_<br>projects\application                       | c.cmd                                 | stopManagedWebLogi Scripts used to stop a Managed Server on<br>Windows and UNIX systems, respectively.                                        |
| s\base_<br>domain\bin\                              | stopManagedWebLogi<br>c.sh            |                                                                                                    |
| user_                                               | stopWebLogic.cmd                      | Scripts used to stop the Administration Server                                                                                                |
| projects\application<br>s\base<br>domain\bin\       | stopWebLogic.sh                       | on Windows and UNIX systems, respectively.                                                                                                    |
| user_<br>projects\application<br>s\base_            | config.xml                            | File containing the configuration information<br>used by the Administration Server. For more<br>information, see "Domain Configuration Files" |
| $domain\config\$                                    |                                       | in Oracle Fusion Middleware Understanding<br>Domain Configuration for Oracle WebLogic Server.                                                 |
| user_<br>projects\application                       | readme.txt                            | File providing information about the directory,<br>which initially serves as a placeholder, and is                                            |
| s\base_<br>domain\config\depl<br>oyments\           |                                       | later used for staging an application when the<br>application's staging mode is "staged."                                                     |
| user_<br>projects\application                       | readme.txt                            | File providing information about the directory,<br>which initially serves as a placeholder, and is                                            |
| s\base<br>domain\config\diag<br>$nostics \setminus$ |                                       | later used for storing the system modules<br>associated with instrumentation in the<br>WebLogic Diagnostic Framework (WLDF).                  |
| user_<br>projects\application                       | readme.txt                            | File providing information about the directory,<br>which initially serves as a placeholder, and is                                            |
| s\base<br>domain\config\jdbc<br>Λ                   |                                       | later used for storing global JDBC modules that<br>can be configured directly from JMX (as<br>opposed to JSR-88).                             |
| user_<br>projects\application                       | cgDataSource-jdbc.xm<br>$\mathbf{I}$  | Global XA JDBC Data Source module for the<br>domain configured for advanced Web services.                                                     |
| s\base<br>domain\config\jdbc                        |                                       |                                                                                                    |
| user_<br>projects\application                       | dbc.xml                               | cgDataSource-nonXA-j Global non-XA JDBC Data Source module for<br>the domain configured for advanced Web                                      |
| s\base_<br>domain\config\jdbc                       |                                       | services.                                                                                                    |

*Table 2–13 (Cont.) Base Domain After Applying the Oracle Workshop for WebLogic* 

| <b>Directory</b>                                                                               | File                  | <b>Description</b>                                                                                                    |
|------------------------------------------------------------------------------------------------|-----------------------|----------------------------------------------------------------------------------------------------|
| user_<br>projects\application<br>s\base_<br>domain\config\lib\                                 | readme.txt            | File providing information about the directory,<br>which initially serves as a placeholder, and is<br>later used for storing JAR files that are added to<br>the system classpath of the server when the<br>server's Java virtual machine starts.                                                                           |
| user_<br>projects\application password.properties<br>s\base_<br>domain\config\nod<br>emanager\ | nm_                   | File containing Node Manager password<br>property values.                                                                                                    |
| user_<br>projects\application<br>s\base_<br>domain\config\secu<br>rity $\setminus$             | readme.txt            | File providing information about the directory,<br>which initially serves as a placeholder, and is<br>later used for storing system modules for the<br>security framework. The directory contains one<br>security provider configuration extension for<br>each type of security provider in the domain's<br>current realm. |
| user<br>projects\application<br>s\base_<br>domain\config\start<br>$up \setminus$               | readme.txt            | File providing information about the directory,<br>which initially serves as a placeholder, and is<br>later used for storing system modules that<br>contain startup plans. Startup plans are used to<br>generate shell scripts that can be used as part of<br>server startup.                                              |
| user_<br>projects\application<br>s\base_<br>domain\console-ext                                 | readme.txt            | File providing information about the directory,<br>which initially serves as a placeholder for<br>custom extensions to the WebLogic Server<br>Administration Console.                                                                                                    |
| user_<br>projects\application<br>s\base_<br>domain\init-info\                                  | domain-info.xml       | File used to identify domain creation and<br>extension information. Such information<br>includes the identity of the components in the<br>domain, the location of the JDK and<br>applications directory used by the domain, and<br>the templates used to create and extend the<br>domain.                                  |
| user_<br>projects\application<br>s\base_<br>$domain\init\text{-info}$                          | security.xml          | File used for creating user groups and roles that<br>establish identity and access to domain<br>resources.                                                                                                    |
| user_<br>projects\application<br>s\base_<br>domain\init-info\                                  | startscript.xml       | File used to create the *.cmd and *.sh files that<br>are placed into the domain's root and bin<br>directories.                                                                                                    |
| user_<br>projects\application<br>s\base_<br>domain\init-info\                                  | tokenValue.properties | File that contains the actual values to substitute<br>for the tokens specified in the start scripts.                                                                                                    |
| user_<br>projects\application<br>s\base_domain\lib\                                            | readme.txt            | File providing information about the directory,<br>which initially serves as a placeholder for the<br>domain's libraries. The JAR files in this<br>directory are added dynamically to the end of<br>the server classpath at server startup.                                                                                |

*Table 2–13 (Cont.) Base Domain After Applying the Oracle Workshop for WebLogic* 

| <b>Directory</b>                                                                    | <b>File</b>                        | <b>Description</b>                                                                                                    |
|-------------------------------------------------------------------------------------|------------------------------------|----------------------------------------------------------------------------------------------------|
| user_<br>projects\application                                                       | DefaultAuthenticatorI<br>nit.ldift | Files used for bootstrapping tasks, including<br>authentication (user and group), authorization,                                                                                                    |
| s\base<br>domain\security\                                                          | DefaultRoleMapperIni<br>t.ldift    | and role mapping. These files contain<br>LDAP-specific information.                                                                                                    |
|                                                                                     | XACMLRoleMapperIn<br>it.ldift      | Note: WebLogic domains created with this<br>release use the XACML providers, by default.<br>These XACML security providers are<br>compatible with policies and roles created<br>using the WebLogic Authorization provider<br>(DefaultAuthorizer) and WebLogic Role<br>Mapping provider (DefaultRoleMapper). For<br>more information, see "WebLogic Security<br>Providers" in Oracle Fusion Middleware<br>Understanding Security for Oracle WebLogic<br>Server. |
| user_<br>projects\application<br>s\base<br>domain\security\                         | t                                  | SerializedSystemIni.da File containing encrypted security information.                                                                                                    |
| user_<br>projects\application<br>s\base<br>domain\servers\Ad<br>minServer\security\ | boot.properties                    | File containing server startup properties,<br>including the user name and password<br>required to start the server (in encrypted<br>format). It is generated only when you select<br>development startup mode.                                                                                                    |
|                                                                                     |                                    | This file enables you to bypass the prompt for<br>user name and password during a server's<br>startup cycle. For more information, see<br>"Provide User Credentials to Start and Stop<br>Servers" in Oracle Fusion Middleware Managing<br>Server Startup and Shutdown for Oracle WebLogic<br>Server.                                                                                                    |
| user_<br>projects\application<br>s\base<br>domain\user<br>staged_config $\setminus$ | readme.txt                         | File providing information about the directory,<br>which initially serves as a placeholder for<br>configuration information optionally staged by<br>an administrator to be copied to managed<br>servers in the domain.                                                                                                    |

*Table 2–13 (Cont.) Base Domain After Applying the Oracle Workshop for WebLogic* 

#### <span id="page-43-1"></span><span id="page-43-0"></span>**2.7.2 Resources and Services Configured**

The following table identifies the resources and services configured in a domain extended with the Oracle Workshop for WebLogic template.

*Table 2–14 Resources Configured in a Oracle Workshop for WebLogic Domain*

| <b>Resource Type Name</b>            | <b>Extension Result</b>                                                                                                    |
|--------------------------------------|----------------------------------------------------------------------------------------------------|
| Administration AdminServer<br>Server | Uses the Administration Server provided in the<br>base WebLogic Server domain. The default name is<br>AdminServer, unless changed during domain<br>creation. The Administration Server referenced in<br>the extension template is cgServer. |
|                                      | For information about naming the Administration<br>Server during domain creation, see Section 2.1.2,<br>"Resources and Services Configured for WebLogic<br>Server Domain Template."                                                         |

| <b>Resource Type</b>            | Name                                     | <b>Extension Result</b>                                                                                                    |
|---------------------------------|------------------------------------------|----------------------------------------------------------------------------------------------------|
| <b>IDBC</b> Data<br>Source      | cgDataSource                             | Defines an XA JDBC data source including its<br>associated jdbc connection pool. The data source is<br>named cgDataSource.                                                                                                    |
| JDBC Data<br>Source             | cgDataSource-nonXA                       | Includes the JDBC data source and connection<br>pool setups defined as cgDataSource in the<br>domain and targets them to the correct server(s).                                                                                                    |
| <b>JDBC</b> Store               | cgJMSStore                               | Uses the JDBC store provided by the Oracle<br>Workshop for WebLogic extension template. The<br>JDBC store is to be used with the JDBC data<br>source, cgDataSource-nonXA, and the JMS server,<br>WseeJmsServer, as a persistent store, and is<br>targeted to the Administration Server,<br>AdminServer.                           |
| <b>JDBC</b> System<br>Resources | cgDataSource<br>cgDataSource-nonXA       | Identifies the JDBC data source and connection<br>pool setups to be used for JDBC system.                                                                                                    |
| <b>JMS</b> Server               | WseeJmsServer                            | Uses the JMS server provided by the Workshop for<br>WebLogic extension template. Identifies the JMS<br>server as a system resource and targets it to the<br>Administration Server, AdminServer.                                                                                                    |
| Security realm                  | myrealm                                  | Uses the security realm provided by the base<br>WebLogic Server domain.                                                                                                    |
| Commons-Logg<br>ing Bridge      | idge#1.0@1.0                             | wls-commonslogging-br Hooks commons-logging into the WLS logging<br>mechanism.                                                                                                    |
| Libraries<br>Deployed           | 0                                        | beehive-netui-1.0#1.0@1. Adds the Apache Beehive NetUI Version 1.0<br>libraries. These libraries support pageflow<br>development, and depend upon the libraries<br>contained in struts-1.1 war and<br>weblogic-beehive-1.0.ear.                                                                                                   |
| Libraries<br>Deployed           | jstl#1.1@1.1.2                           | Adds the Java standard tagging (JSTL) Version 1.1<br>libraries.                                                                                                    |
| Libraries<br>Deployed           | jsf-ri#1.1@1.1.1                         | Adds the Java Server Faces Reference<br>Implementation libraries.                                                                                                    |
| Libraries<br>Deployed           | jsf-myfaces#1.1@1.1.1                    | Adds the Apache MyFaces libraries.                                                                                                    |
| Libraries<br>Deployed           | struts-1.1#1.1@1.0                       | Adds the Apache Struts Version 1.1 libraries.                                                                                                    |
| Libraries<br>Deployed           | struts-1.2#1.2@1.0                       | Adds the Apache Struts Version 1.2 libraries.                                                                                                    |
| Libraries<br>Deployed           | weblogic-controls-10.0#<br>10.0@10.0     | Adds the Oracle Workshop for WebLogic controls<br>extensions, including additional system controls<br>(such as service control and timer control) and<br>support for adding transactions, security, and<br>message buffering to existing controls. Packaged<br>for EARs.                                                          |
| Libraries<br>Deployed           | weblogic-controls-10.0-<br>war#10.0@10.0 | Adds the Oracle Workshop for WebLogic controls<br>extensions including additional system controls<br>(such as service control) and support for adding<br>transactions, security, and message buffering to<br>existing controls. Excludes those features which<br>require EAR support such as timer control.<br>Packaged for WARs. |

*Table 2–14 (Cont.) Resources Configured in a Oracle Workshop for WebLogic Domain*

| <b>Resource Type Name</b> |      | <b>Extension Result</b>                                                                                                    |
|---------------------------|------|----------------------------------------------------------------------------------------------------|
| Libraries<br>Deployed     | @1.0 | beehive-controls-1.0#1.0 Adds the Apache Beehive Controls 1.0.1 libraries<br>to the domain. This includes the control run time<br>and the Beehive system controls - JdbcControl,<br>IMSControl, and EIBControl. |

*Table 2–14 (Cont.) Resources Configured in a Oracle Workshop for WebLogic Domain*

# <span id="page-45-3"></span><span id="page-45-0"></span>**2.8 Workshop for WebLogic 10.3 Extension Template**

Using the Configuration Wizard or WLST, you can easily extend a base WebLogic Server domain to include the resources required for using Workshop for WebLogic 10.3. You accomplish this by adding the resources and services provided in the Workshop for WebLogic 10.3 template to a base WebLogic Server domain.

**Note:** Using the Configuration Wizard in graphical mode, you can easily create an Oracle Workshop for WebLogic domain by checking the Workshop for WebLogic 10.3 check box in the **Select Domain Source** window. The result is the same as creating a base WebLogic Server domain first and then extending that domain with both the Workshop for WebLogic 10.3 extension template. For more information about the templates required to create a Workshop for WebLogic 10.3 domain, see [Section 1.5, "Relationships Between](#page-11-4)  [Templates."](#page-11-4)

#### <span id="page-45-1"></span>**2.8.1 Generated Domain Output**

The following table defines the default directory structure and files generated after applying the Workshop for WebLogic 10.3 template to a base WebLogic Server domain. Unless otherwise specified, by default, the Configuration Wizard creates the domain in the *MW\_HOME*\user\_projects\domains\base\_domain directory. If you modify the default configuration settings, the output directory structure may be different from the structure described here.

| <b>Directory</b>                                  | <b>File</b>                           | <b>Description</b>                                                                                                    |
|---------------------------------------------------|---------------------------------------|----------------------------------------------------------------------------------------------------|
| user<br>projects\applicati<br>ons\base<br>domain\ | empty                                 | empty                                                                                                    |
| empty                                             | n.a.                                  | Directory serving as a placeholder for any<br>custom application files that you create.                                            |
| user<br>projects\domains<br>\base domain\         | empty                                 | empty                                                                                                    |
| empty                                             | fileRealm.properties                  | File containing ACLs, users, and groups that<br>can be used for the default security realm when<br>Compatibility security is used. |
| empty                                             | pointbase.ini                         | File containing initialization information for a<br>PointBase JDBC database.                                                       |
| empty                                             | startWebLogic.cmd<br>startWebLogic.sh | Scripts used to start the Administration Server<br>on Windows and UNIX systems, respectively.                                      |

<span id="page-45-2"></span>*Table 2–15 Base Domain After Applying the Workshop for WebLogic 10.3 Template*

| <b>Directory</b>                              | <b>File</b>                                                 | <b>Description</b>                                                                                                    |
|-----------------------------------------------|-------------------------------------------------------------|----------------------------------------------------------------------------------------------------|
| empty                                         | URLs.dat                                                    | File containing the URL for the JDBC database.                                                                                                    |
| autodeploy\                                   | readme.txt                                                  | File providing information about the directory,<br>which initially serves as a placeholder for<br>automatic deployments.                                                                                                    |
| $bin \setminus$                               | setDomainEnv.cmd<br>setDomainEnv.sh                         | Scripts used to set up the development<br>environment on Windows and UNIX systems,<br>respectively.                                                                                                    |
| bin                                           | startManagedWebLogic.c<br>md<br>startManagedWebLogic.s<br>h | Scripts used to start a Managed Server on<br>Windows and UNIX systems, respectively.                                                                                                    |
| bin                                           | d<br>startPointBaseConsole.sh                               | startPointBaseConsole.cm Scripts used to start the PointBase console on<br>Windows and UNIX systems, respectively.                                                                                                    |
| bin                                           | startWebLogic.cmd<br>startWebLogic.sh                       | Scripts used to start the Administration Server<br>on Windows and UNIX systems, respectively.                                                                                                    |
| bin                                           | stopManagedWebLogic.c<br>md<br>stopManagedWebLogic.s<br>h   | Scripts used to stop a Managed Server on<br>Windows and UNIX systems, respectively.                                                                                                    |
| bin                                           | stopWebLogic.cmd<br>stopWebLogic.sh                         | Scripts used to stop the Administration Server<br>on Windows and UNIX systems, respectively.                                                                                                    |
| config $\setminus$                            | config.xml                                                  | File containing the configuration information<br>used by the Administration Server. For more<br>information, see "Domain Configuration Files"<br>in Oracle Fusion Middleware Understanding<br>Domain Configuration for Oracle WebLogic Server. |
| config\deployme<br>$nts \setminus$            | readme.txt                                                  | File providing information about the directory,<br>which initially serves as a placeholder, and is<br>later used for staging an application when the<br>application's staging mode is "staged."                                                |
| config\diagnostic readme.txt<br>$s \setminus$ |                                                             | File providing information about the directory,<br>which initially serves as a placeholder, and is<br>later used for storing the system modules<br>associated with instrumentation in the<br>WebLogic Diagnostic Framework (WLDF).             |
| config\jdbc\                                  | readme.txt                                                  | File providing information about the directory,<br>which initially serves as a placeholder, and is<br>later used for storing global JDBC modules that<br>can be configured directly from JMX (as<br>opposed to JSR-88).                        |
| config\jdbc\                                  | cgDataSource-jdbc.xml                                       | Global XA JDBC Data Source module for the<br>domain configured for advanced web services.                                                                                                    |
| config\jdbc\                                  | cgDataSource-nonXA-jdb<br>c.xml                             | Global non-XA JDBC Data Source module for<br>the domain configured for advanced web<br>services.                                                                                                    |

*Table 2–15 (Cont.) Base Domain After Applying the Workshop for WebLogic 10.3* 

| <b>Directory</b>             | File                                   | <b>Description</b>                                                                                                    |
|------------------------------|----------------------------------------|----------------------------------------------------------------------------------------------------|
| config\lib\                  | readme.txt                             | File providing information about the directory,<br>which initially serves as a placeholder, and is<br>later used for storing JAR files that are added<br>to the system classpath of the server when the<br>server's Java virtual machine starts.                                                                           |
| ger\                         | config\nodemana nm_password.properties | File containing Node Manager password<br>property values.                                                                                                    |
| config\security\             | readme.txt                             | File providing information about the directory,<br>which initially serves as a placeholder, and is<br>later used for storing system modules for the<br>security framework. The directory contains one<br>security provider configuration extension for<br>each type of security provider in the domain's<br>current realm. |
| config\startup\              | readme.txt                             | File providing information about the directory,<br>which initially serves as a placeholder, and is<br>later used for storing system modules that<br>contain startup plans. Startup plans are used to<br>generate shell scripts that can be used as part of<br>server startup.                                              |
| console-ext\                 | readme.txt                             | File providing information about the directory,<br>which initially serves as a placeholder for<br>custom extensions to the WebLogic Server<br>Administration Console.                                                                                                    |
| $init\text{-info} \setminus$ | domain-info.xml                        | File used to identify domain creation and<br>extension information. Such information<br>includes the identity of the components in the<br>domain, the location of the JDK and<br>applications directory used by the domain, and<br>the templates used to create and extend the<br>domain.                                  |
| init-info $\setminus$        | security.xml                           | File used for creating user groups and roles<br>that establish identity and access to domain<br>resources.                                                                                                    |
| $init\text{-info} \setminus$ | startscript.xml                        | File used to create the *.cmd and *.sh files that<br>are placed into the domain's root and bin<br>directories.                                                                                                    |
| $init\text{-}into \setminus$ | tokenValue.properties                  | File that contains the actual values to substitute<br>for the tokens specified in the start scripts.                                                                                                    |
| $lib \setminus$              | readme.txt                             | File providing information about the directory,<br>which initially serves as a placeholder for the<br>domain's libraries. The JAR files in this<br>directory are added dynamically to the end of<br>the server classpath at server startup.                                                                                |

*Table 2–15 (Cont.) Base Domain After Applying the Workshop for WebLogic 10.3* 

| <b>Directory</b>                   | File                               | <b>Description</b>                                                                                                    |
|------------------------------------|------------------------------------|----------------------------------------------------------------------------------------------------|
| security $\setminus$               | DefaultAuthenticatorInit.<br>ldift | Files used for bootstrapping tasks, including<br>authentication (user and group), authorization,                                                                                                    |
|                                    | DefaultRoleMapperInit.ld<br>ift    | and role mapping. These files contain<br>LDAP-specific information.                                                                                                    |
|                                    | XACMLRoleMapperInit.l<br>dift      | Note: WebLogic domains created with this<br>release use the XACML providers, by default.<br>These XACML security providers are<br>compatible with policies and roles created<br>using the WebLogic Authorization provider<br>(DefaultAuthorizer) and WebLogic Role<br>Mapping provider (DefaultRoleMapper). For<br>more information, see "WebLogic Security"<br>Providers" in Oracle Fusion Middleware<br>Understanding Security for Oracle WebLogic<br>Server. |
| security $\setminus$               | SerializedSystemIni.dat            | File containing encrypted security information.                                                                                                    |
| servers\AdminSe<br>$rver\secenty\$ | boot.properties                    | File containing server startup properties,<br>including the user name and password<br>required to start the server (in encrypted<br>format). It is generated only when you select<br>development startup mode.                                                                                                    |
|                                    |                                    | This file enables you to bypass the prompt for<br>user name and password during a server's<br>startup cycle. For more information, see<br>"Provide User Credentials to Start and Stop<br>Servers" in Oracle Fusion Middleware Managing<br>Server Startup and Shutdown for Oracle WebLogic<br>Server.                                                                                                    |
| user_staged_<br>config $\setminus$ | readme.txt                         | File providing information about the directory,<br>which initially serves as a placeholder for<br>configuration information optionally staged by<br>an administrator to be copied to managed<br>servers in the domain.                                                                                                    |

*Table 2–15 (Cont.) Base Domain After Applying the Workshop for WebLogic 10.3* 

#### <span id="page-48-1"></span><span id="page-48-0"></span>**2.8.2 Resources and Services Configured**

The following table identifies the resources and services configured in a domain extended with the Workshop for WebLogic 10.3 template.

*Table 2–16 Resources Configured in a Workshop for WebLogic 10.3 template*

| <b>Resource</b><br><b>Type</b>       | <b>Name</b>  | <b>Extension Result</b>                                                                                                    |
|--------------------------------------|--------------|----------------------------------------------------------------------------------------------------|
| Administration AdminServer<br>Server |              | Uses the Administration Server provided in the base<br>WebLogic Server domain. The default name is<br>AdminServer, unless changed during domain<br>creation. The Administration Server referenced in<br>the extension template is cgServer. |
|                                      |              | For information about naming the Administration<br>Server during domain creation, see Section 2.1.2,<br>"Resources and Services Configured for WebLogic<br>Server Domain Template."                                                         |
| <b>IDBC</b> Data<br>Source           | cgDataSource | Defines an XA JDBC data source including its<br>associated jdbc connection pool. The data source is<br>named cgDataSource.                                                                                                    |

| <b>Resource</b><br><b>Type</b>  | Name                                     | <b>Extension Result</b>                                                                                                    |
|---------------------------------|------------------------------------------|----------------------------------------------------------------------------------------------------|
| JDBC Data<br>Source             | cgDataSource-nonXA                       | Includes the JDBC data source and connection pool<br>setups defined as cgDataSource in the domain and<br>targets them to the correct server(s).                                                                                                    |
| <b>JDBC</b> Store               | cgJMSStore                               | Uses the JDBC store provided by the Workshop for<br>WebLogic 10.3 extension template. The JDBC store is<br>to be used with the JDBC data source,<br>cgDataSource-nonXA, and the JMS server,<br>WseeJmsServer, as a persistent store, and is targeted<br>to the Administration Server, AdminServer.                              |
| <b>JDBC</b> System<br>Resources | cgDataSource<br>cgDataSource-nonXA       | Identifies the JDBC data source and connection pool<br>setups to be used for JDBC system.                                                                                                    |
| <b>JMS</b> Server               | WseeJmsServer                            | Uses the JMS server provided by the Workshop for<br>WebLogic 10.3 extension template. Identifies the JMS<br>server as a system resource and targets it to the<br>Administration Server, AdminServer.                                                                                                    |
| Security realm                  | myrealm                                  | Uses the security realm provided by the base<br>WebLogic Server domain.                                                                                                    |
| Commons-Log<br>ging Bridge      | wls-commonslogging-b<br>ridge#1.0@1.0    | Hooks commons-logging into the WLS logging<br>mechanism.                                                                                                    |
| Libraries<br>Deployed           | beehive-netui-1.0#1.0@<br>1.0            | Adds the Apache Beehive NetUI Version 1.0<br>libraries. These libraries support pageflow<br>development, and depend upon the libraries<br>contained in struts-1.1 war and<br>weblogic-beehive-1.0.ear.                                                                                                    |
| Libraries<br>Deployed           | jstl#1.1@1.1.2                           | Adds the Java standard tagging (JSTL) Version 1.1<br>libraries.                                                                                                    |
| Libraries<br>Deployed           | jsf-ri#1.1@1.1.1                         | Adds the Java Server Faces Reference<br>Implementation libraries.                                                                                                    |
| Libraries<br>Deployed           | jsf-myfaces#1.1@1.1.1                    | Adds the Apache MyFaces libraries.                                                                                                    |
| Libraries<br>Deployed           | struts-1.1#1.1@1.0                       | Adds the Apache Struts Version 1.1 libraries.                                                                                                    |
| Libraries<br>Deployed           | struts-1.2#1.2@1.0                       | Adds the Apache Struts Version 1.2 libraries.                                                                                                    |
| Libraries<br>Deployed           | weblogic-controls-10.0#<br>10.0@10.0     | Adds the Workshop for WebLogic 10.3 controls<br>extensions, including additional system controls<br>(such as service control and timer control) and<br>support for adding transactions, security, and<br>message buffering to existing controls. Packaged for<br>EARs.                                                          |
| Libraries<br>Deployed           | weblogic-controls-10.0-<br>war#10.0@10.0 | Adds the Workshop for WebLogic 10.3 controls<br>extensions including additional system controls<br>(such as service control) and support for adding<br>transactions, security, and message buffering to<br>existing controls. Excludes those features which<br>require EAR support such as timer control.<br>Packaged for WARs. |
| Libraries<br>Deployed           | beehive-controls-1.0#1.<br>0@1.0         | Adds the Apache Beehive Controls 1.0.1 libraries to<br>the domain. This includes the control run time and<br>the Beehive system controls - JdbcControl,<br>JMSControl, and EJBControl.                                                                                                    |

*Table 2–16 (Cont.) Resources Configured in a Workshop for WebLogic 10.3 template*

# <span id="page-50-3"></span><span id="page-50-0"></span>**2.9 WebLogic Server Default Domain Extension Template**

Using the Configuration Wizard or WLST, you can easily extend a base WebLogic Server domain to include resources required for a default WebLogic Server domain. You accomplish this by adding the resources and services provided in the WebLogic Server Default Domain extension template to a base WebLogic Server domain.

**Note:** Applying the WebLogic Server Default Domain extension template to a base WebLogic domain is a prerequisite to using the WebLogic Server Examples extension template. For information about the relationship between templates, see [Section 1.5, "Relationships](#page-11-4)  [Between Templates."](#page-11-4)

[For more information about the samples that are supported in the WebLogic Server]({WLS_DOCROOT}/samples.html)  Examples domain, see Sample Application Examples and Tutorials for WebLogic Server 10.3.

#### <span id="page-50-1"></span>**2.9.1 Generated Domain Output**

The following table defines the default directory structure and files generated after applying the WebLogic Server Default Domain extension template to a base WebLogic Server domain. Unless otherwise specified, by default, the Configuration Wizard creates the domain in the *MW\_HOME*\user\_projects\domains\base\_domain directory. If you modify the default configuration settings, the output directory structure may be different from the structure described here.

| <b>Directory</b>                               | <b>File</b>                             | <b>Description</b>                                                                                                    |
|------------------------------------------------|-----------------------------------------|----------------------------------------------------------------------------------------------------|
| user<br>projects\applicatio<br>ns\base_domain\ | empty                                   | empty                                                                                                    |
| server\docs\                                   | Various                                 | Includes sub-directories containing style<br>sheet and graphics files to support the online<br>documentation.                      |
| server\examples\<br>build\                     | Various                                 | Includes WebLogic Server examples<br>deployments.                                                                                  |
| server\examples\<br>$src\setminus$             | Various                                 | Includes source code and instructions for<br>WebLogic Server examples.                                                             |
| user<br>projects\domains\<br>base_domain\      | empty                                   | empty                                                                                                    |
| empty                                          | fileRealm.properties                    | File containing ACLs, users, and groups that<br>can be used for the default security realm<br>when Compatibility security is used. |
| empty                                          | pointbase.ini                           | File containing initialization information for a<br>PointBase JDBC database.                                                       |
| empty                                          | setExamplesEnv.cmd<br>setExamplesEnv.sh | Scripts that set up the environment to use the<br>WebLogic Server Examples on Windows and<br>UNIX systems, respectively.           |

<span id="page-50-2"></span>*Table 2–17 Base Domain After Applying the WebLogic Server Default Domain Extension Template*

| <b>Directory</b>                              | <b>File</b>                                               | <b>Description</b>                                                                                                    |
|-----------------------------------------------|-----------------------------------------------------------|----------------------------------------------------------------------------------------------------|
| empty                                         | startWebLogic.cmd<br>startWebLogic.sh                     | Scripts used to start the Administration<br>Server on Windows and UNIX systems,<br>respectively.                                                                                                    |
| empty                                         | startWebLogicEx.cmd<br>startWebLogicEx.sh                 | Scripts used to start the Administration<br>Server for the WebLogic Server Examples<br>domain on Windows and UNIX systems,<br>respectively.                                                                                                    |
| autodeploy $\setminus$                        | readme.txt                                                | File providing information about the<br>directory, which initially serves as a<br>placeholder for automatic deployments.                                                                                                    |
| $bin\setminus$                                | setDomainEnv.cmd<br>setDomainEnv.sh                       | Scripts used to set up the development<br>environment on Windows and UNIX systems,<br>respectively.                                                                                                    |
| $bin \setminus$                               | startManagedWebLogic.c<br>md<br>startManagedWebLogic.sh   | Scripts used to start a Managed Server on<br>Windows and UNIX systems, respectively.                                                                                                    |
| $bin \setminus$                               | startPointBaseConsole.cm<br>d<br>startPointBaseConsole.sh | Scripts used to start the PointBase console on<br>Windows and UNIX systems, respectively.                                                                                                    |
| $bin\setminus$                                | startWebLogic.cmd<br>startWebLogic.sh                     | Scripts used to start the Administration<br>Server on Windows and UNIX systems,<br>respectively.                                                                                                    |
| $bin\setminus$                                | stopManagedWebLogic.c<br>md<br>stopManagedWebLogic.sh     | Scripts used to stop a Managed Server on<br>Windows and UNIX systems, respectively.                                                                                                    |
| $bin\setminus$                                | stopWebLogic.cmd<br>stopWebLogic.sh                       | Scripts used to stop the Administration<br>Server on Windows and UNIX systems,<br>respectively.                                                                                                    |
| config $\setminus$                            | config.xml                                                | File containing the configuration information<br>used by the Administration Server. For more<br>information, see "Domain Configuration<br>Files" in Oracle Fusion Middleware<br>Understanding Domain Configuration for Oracle<br>WebLogic Server. |
| config\deploymen readme.txt<br>$ts \setminus$ |                                                           | File providing information about the<br>directory, which initially serves as a<br>placeholder, and is later used for staging an<br>application when the application's staging<br>mode is "staged."                                                |
| config\diagnostics readme.txt                 |                                                           | File providing information about the<br>directory, which initially serves as a<br>placeholder, and is later used for storing the<br>system modules associated with<br>instrumentation in the WebLogic Diagnostic<br>Framework (WLDF).             |
| config\jdbc\                                  | readme.txt                                                | File providing information about the<br>directory, which initially serves as a<br>placeholder, and is later used for storing<br>global JDBC modules that can be configured<br>directly from JMX (as opposed to JSR-88).                           |

*Table 2–17 (Cont.) Base Domain After Applying the WebLogic Server Default Domain Extension Template*

| <b>Directory</b>                  | <b>File</b>                  | <b>Description</b>                                                                                                    |
|-----------------------------------|------------------------------|----------------------------------------------------------------------------------------------------|
| config\jdbc\                      | examples-demo-jdbc.xml       | Global non-XA JDBC Data Source module for<br>the WebLogic Server default domain.                                                                                                    |
| config\jdbc\                      | examples-demoXA-jdbc.x<br>ml | Global XA JDBC Data Source module for the<br>WebLogic Server default domain.                                                                                                    |
| config $\cdot$ jms $\cdot$        | readme.txt                   | File providing information about the<br>directory, which initially serves as a<br>placeholder, and is later used for storing<br>global JMS modules that can be configured<br>directly from JMX (as opposed to JSR-88).                                                                                                    |
| config\lib\                       | readme.txt                   | File providing information about the<br>directory, which initially serves as a<br>placeholder, and is later used for storing JAR<br>files that are added to the system classpath of<br>the server when the server's Java virtual<br>machine starts.                                                                           |
| config\nodemana<br>$ger\setminus$ | nm_password.properties       | File containing Node Manager password<br>property values.                                                                                                    |
| config\security\                  | readme.txt                   | File providing information about the<br>directory, which initially serves as a<br>placeholder, and is later used for storing<br>system modules for the security framework.<br>The directory contains one security provider<br>configuration extension for each type of<br>security provider in the domain's current<br>realm. |
| config\startup\                   | readme.txt                   | File providing information about the<br>directory, which initially serves as a<br>placeholder, and is later used for storing<br>system modules that contain startup plans.<br>Startup plans are used to generate shell<br>scripts that can be used as part of server<br>startup.                                              |
| console-ext\                      | readme.txt                   | File providing information about the<br>directory, which initially serves as a<br>placeholder for custom extensions to the<br>WebLogic Server Administration Console.                                                                                                    |
| $init\text{-info} \setminus$      | domain-info.xml              | File used to identify domain creation and<br>extension information. Such information<br>includes the identity of the components in the<br>domain, the location of the JDK and<br>applications directory used by the domain,<br>and the templates used to create and extend<br>the domain.                                     |
| $\text{init-info} \setminus$      | security.xml                 | File used for creating user groups and roles<br>that establish identity and access to domain<br>resources.                                                                                                    |
| $init\text{-info} \setminus$      | startscript.xml              | File used to create the *.cmd and *.sh files that<br>are placed into the domain's root and bin<br>directories.                                                                                                    |
| $init\text{-info} \setminus$      | tokenValue.properties        | File that contains the actual values to<br>substitute for the tokens specified in the start<br>scripts.                                                                                                    |

*Table 2–17 (Cont.) Base Domain After Applying the WebLogic Server Default Domain Extension Template*

| <b>Directory</b>                                  | File                                                                                                    | <b>Description</b>                                                                                                    |
|---------------------------------------------------|----------------------------------------------------------------------------------------------------|----------------------------------------------------------------------------------------------------|
| $lib\setminus$                                    | readme.txt                                                                                                    | File providing information about the<br>directory, which initially serves as a<br>placeholder for the domain's libraries. The<br>JAR files in this directory are added<br>dynamically to the end of the server classpath<br>at server startup.                                                                                                    |
| security $\setminus$                              | DefaultAuthenticatorInit.l<br>dift<br>DefaultAuthorizerInit.Idift<br>DefaultRoleMapperInit.ldi<br>ft<br>XACMLAuthorizerInit.ldi<br>ft | Files used for bootstrapping tasks, including<br>authentication (user and group),<br>authorization, and role mapping. These files<br>contain LDAP-specific information.<br>Note: WebLogic domains created with this<br>release use the XACML providers by default.<br>These XACML security providers are<br>compatible with policies and roles created |
|                                                   | XACMLRoleMapperInit.l<br>dift                                                                                                    | using the WebLogic Authorization provider<br>(DefaultAuthorizer) and WebLogic Role<br>Mapping provider (DefaultRoleMapper). For<br>more information, see "WebLogic Security<br>Providers" in Oracle Fusion Middleware<br>Understanding Security for Oracle WebLogic<br>Server.                                                                         |
| security $\setminus$                              | SerializedSystemIni.dat                                                                                                    | File containing encrypted security<br>information.                                                                                                    |
| servers\AdminSer boot.properties<br>ver\security\ |                                                                                                    | File containing server startup properties,<br>including the user name and password<br>required to start the server (in encrypted<br>format). It is generated only when you select<br>development startup mode.                                                                                                    |
|                                                   |                                                                                                    | This file enables you to bypass the prompt for<br>user name and password during a server's<br>startup cycle. For more information, see<br>"Provide User Credentials to Start and Stop<br>Servers" in Oracle Fusion Middleware Managing<br>Server Startup and Shutdown for Oracle<br>WebLogic Server.                                                   |
| user_staged_<br>config $\setminus$                | readme.txt                                                                                                    | File providing information about the<br>directory, which initially serves as a<br>placeholder for configuration information<br>optionally staged by an administrator to be<br>copied to managed servers in the domain.                                                                                                    |

*Table 2–17 (Cont.) Base Domain After Applying the WebLogic Server Default Domain Extension Template*

### <span id="page-53-0"></span>**2.9.2 Resources and Services Configured**

The following table identifies the resources and services configured in a domain extended with the WebLogic Server Default Domain extension template.

<span id="page-54-2"></span>

| <b>Resource Type</b>            | Name                        | <b>Extension Result</b>                                                                                                    |
|---------------------------------|-----------------------------|----------------------------------------------------------------------------------------------------|
| Administration<br>Server        | AdminServer                 | Uses the Administration Server provided in the base<br>WebLogic Server domain. The default name is<br>AdminServer, unless changed during domain<br>creation. The Administration Server referenced in<br>the extension template is examples Server. |
|                                 |                             | For information about naming the Administration<br>Server during domain creation, see Section 2.1.2,<br>"Resources and Services Configured for WebLogic<br>Server Domain Template."                                                                |
| Application<br>Deployments      | ejb20BeanMgedEar            | Adds the application and targets it to the<br>Administration Server. AdminServer.                                                                                                    |
| Application<br>Deployments      | examplesWebApp              | Adds the application and targets it to the<br>Administration Server, AdminServer.                                                                                                    |
| Application<br>Deployments      | jdbcRowSetsEar              | Adds the application and targets it to the<br>Administration Server, AdminServer.                                                                                                    |
| Application<br>Deployments      | jspSimpleTagEar             | Adds the application and targets it to the<br>Administration Server, AdminServer.                                                                                                    |
| Application<br>Deployments      | mainWebApp                  | Adds the application and targets it to the<br>Administration Server, AdminServer.                                                                                                    |
| Application<br>Deployments      | webappCachingEar            | Adds the application and targets it to the<br>Administration Server, AdminServer.                                                                                                    |
| Application<br>Deployments      | webservicesJwsSimple<br>Ear | Adds the application and targets it to the<br>Administration Server, AdminServer.                                                                                                    |
| Application<br>Deployments      | xmlBeanEar                  | Adds the application and targets it to the<br>Administration Server, AdminServer.                                                                                                    |
| <b>JDBC</b> Data<br>Sources     | examples-demo               | Identifies the JDBC data source as an<br>examples-demo system resource.                                                                                                    |
| <b>JDBC</b> Data<br>Sources     | examples-demoXA             | Identifies the JDBC data source as an<br>examples-demoXA system resource.                                                                                                    |
| <b>JDBC</b> System<br>Resources | examples-demo               | Identifies the JDBC data source and connection pool<br>setups to be used for non-XA and XA JDBC system<br>resources and targets them to the Administration<br>Server, AdminServer.                                                                 |
|                                 | examples-demoXA             |                                                                                                    |
| Security realm                  | myrealm                     | Uses the security realm provided by the base<br>WebLogic Server domain.                                                                                                    |

*Table 2–18 Resources Configured in a WebLogic Server Default Domain*

# <span id="page-54-3"></span><span id="page-54-0"></span>**2.10 WebLogic Server Examples Extension Template**

Using the Configuration Wizard or WLST, you can easily extend a base WebLogic Server domain to create a WebLogic Server Examples domain. You accomplish this by adding the resources and services provided in both the WebLogic Server Default and WebLogic Server Examples extension templates to a base WebLogic Server domain.

[For more information about the samples that are supported in the WebLogic Server]({WLS_DOCROOT}/samples.html)  Examples domain, see Sample Application Examples and Tutorials for WebLogic Server 10.3.

#### <span id="page-54-1"></span>**2.10.1 Generated Domain Output**

The WebLogic Server Examples domain contains a collection of examples that illustrate best practices for coding individual J2EE APIs, and a set of scripts to run those examples. Once the WebLogic Server Default extension template has been applied to a base domain, applying the WebLogic Server Examples extension template enables you to create the WebLogic Server Examples domain. See [Section 1.5,](#page-11-4)  ["Relationships Between Templates"](#page-11-4) for more details.

<span id="page-55-0"></span>*Table 2–19 Base Domain After Applying the WebLogic Server Default and WebLogic Server Examples Extension Templates*

| <b>Directory</b>                               | File                          | <b>Description</b>                                                                                                    |
|------------------------------------------------|-------------------------------|----------------------------------------------------------------------------------------------------|
| user<br>projects\applicatio<br>ns\base_domain\ | empty                         | empty                                                                                                    |
| server∖                                        | wls_samples_<br>overview.html | File that opens the WebLogic Server examples<br>online documentation viewer.                                                       |
| server\docs\                                   | Various                       | Directory and files supporting the WebLogic<br>Server examples online documentation viewer.                                        |
| server\examples\<br>build∖                     | Various                       | Includes sub-directories containing various<br>Java and XML files used to build and work<br>with WebLogic Server examples.         |
| server\examples\<br>$src \setminus$            | Various                       | Includes sub-directories containing various<br>Java, XML, and HTML files used to work with<br>WebLogic Server examples.            |
| user_<br>projects\domains\<br>base_domain\     | empty                         | empty                                                                                                    |
| empty                                          | client2certs.pem              | Demo certificate and keystore files.                                                                                               |
|                                                | clientkey.pem                 |                                                                                                    |
| empty                                          | fileRealm.properties          | File containing ACLs, users, and groups that<br>can be used for the default security realm<br>when Compatibility security is used. |
| empty                                          | pointbase.ini                 | File containing initialization information for a<br>PointBase JDBC database.                                                       |
| empty                                          | setExamplesEnv.cmd            | Scripts that set up the environment to use the                                                                                     |
|                                                | setExamplesEnv.sh             | WebLogic Server Examples on Windows and<br>UNIX systems, respectively.                                                             |
| empty                                          | startWebLogic.cmd             | Scripts used to start the Administration Server                                                                                    |
|                                                | startWebLogic.sh              | on Windows and UNIX systems, respectively.                                                                                         |
| empty                                          | startWebLogicEx.cmd           | Scripts used to start the Administration Server                                                                                    |
|                                                | startWebLogicEx.sh            | for the WebLogic Server Examples domain on<br>Windows and UNIX systems, respectively.                                              |
| $autodepthy\$                                  | readme.txt                    | File providing information about the directory,<br>which initially serves as a placeholder for<br>automatic deployments.           |
| $bin\setminus$                                 | setDomainEnv.cmd              | Scripts used to set up the development<br>environment on Windows and UNIX systems,<br>respectively.                                |
|                                                | setDomainEnv.sh               |                                                                                                    |
| bin\                                           | startManagedWebLogic.c<br>md  | Scripts used to start a Managed Server on<br>Windows and UNIX systems, respectively.                                               |
|                                                | startManagedWebLogic.s<br>h   |                                                                                                    |

| <b>Directory</b>                              | <b>File</b>                                      | <b>Description</b>                                                                                                    |
|-----------------------------------------------|--------------------------------------------------|----------------------------------------------------------------------------------------------------|
| $bin \setminus$                               | startPointBaseConsole.c<br>md                    | Scripts used to start the PointBase console on<br>Windows and UNIX systems, respectively.                                                                                                    |
|                                               | startPointBaseConsole.sh                         |                                                                                                    |
| $bin\setminus$                                | startWebLogic.cmd<br>startWebLogic.sh            | Scripts used to start the Administration Server<br>on Windows and UNIX systems, respectively.                                                                                                    |
| $bin\setminus$                                | stopManagedWebLogic.c<br>md                      | Scripts used to stop a Managed Server on<br>Windows and UNIX systems, respectively.                                                                                                    |
|                                               | stopManagedWebLogic.s<br>h                       |                                                                                                    |
| $bin\setminus$                                | stopWebLogic.cmd                                 | Scripts used to stop the Administration Server                                                                                                    |
|                                               | stopWebLogic.sh                                  | on Windows and UNIX systems, respectively.                                                                                                    |
| config $\setminus$                            | config.xml                                       | File containing the configuration information<br>used by the Administration Server. For more<br>information, see "Domain Configuration Files"<br>in Oracle Fusion Middleware Understanding<br>Domain Configuration for Oracle WebLogic<br>Server. |
| config\deploymen readme.txt<br>ts $\setminus$ |                                                  | File providing information about the directory,<br>which initially serves as a placeholder, and is<br>later used for staging an application when the<br>application's staging mode is "staged."                                                   |
| config\diagnostics readme.txt                 |                                                  | File providing information about the directory,<br>which initially serves as a placeholder, and is<br>later used for storing the system modules<br>associated with instrumentation in the<br>WebLogic Diagnostic Framework (WLDF).                |
| config\jdbc\                                  | readme.txt                                       | File providing information about the directory,<br>which initially serves as a placeholder, and is<br>later used for storing global JDBC modules<br>that can be configured directly from JMX (as<br>opposed to JSR-88).                           |
| config\jdbc\                                  | examples-demo-jdbc.xml                           | Global non-XA JDBC Data Source module for<br>the WebLogic Server Examples domain.                                                                                                    |
| config\jdbc\                                  | examples-demoXA-2-jdb<br>c.xml                   | Global XA JDBC Data Source modules for the<br>WebLogic Server Examples domain.                                                                                                    |
|                                               | examples-demoXA-jdbc.<br>xml                     |                                                                                                    |
|                                               | examples-multiDataSour<br>ce-demoXAPool-jdbc.xml |                                                                                                    |
|                                               | examples-oracleXA-jdbc.<br>xml                   |                                                                                                    |
| config\jms\                                   | readme.txt                                       | File providing information about the directory,<br>which initially serves as a placeholder, and is<br>later used for storing global JMS modules that<br>can be configured directly from JMX (as<br>opposed to JSR-88).                            |
| config\jms\                                   | examples-jms.xml                                 | Global JMS module for the WebLogic Server<br>Examples domain.                                                                                                    |

*Table 2–19 (Cont.) Base Domain After Applying the WebLogic Server Default and WebLogic Server Examples Extension Templates*

| <b>Directory</b>                  | <b>File</b>            | <b>Description</b>                                                                                                    |
|-----------------------------------|------------------------|----------------------------------------------------------------------------------------------------|
| config $\langle$ lib $\langle$    | readme.txt             | File providing information about the directory,<br>which initially serves as a placeholder, and is<br>later used for storing JAR files that are added<br>to the system classpath of the server when the<br>server's Java Virtual Machine starts.                                                                           |
| config\nodemana<br>$ger\setminus$ | nm_password.properties | File containing Node Manager password<br>property values.                                                                                                    |
| config\security\                  | readme.txt             | File providing information about the directory,<br>which initially serves as a placeholder, and is<br>later used for storing system modules for the<br>security framework. The directory contains<br>one security provider configuration extension<br>for each type of security provider in the<br>domain's current realm. |
| config\startup\                   | readme.txt             | File providing information about the directory,<br>which initially serves as a placeholder, and is<br>later used for storing system modules that<br>contain startup plans. Startup plans are used<br>to generate shell scripts that can be used as<br>part of server startup.                                              |
| console-ext\                      | readme.txt             | File providing information about the directory,<br>which initially serves as a placeholder for<br>custom extensions to the WebLogic Server<br>Administration Console.                                                                                                    |
| $init\text{-info} \setminus$      | domain-info.xml        | File used to identify domain creation and<br>extension information. Such information<br>includes the identity of the components in the<br>domain, the location of the JDK and<br>applications directory used by the domain,<br>and the templates used to create and extend<br>the domain.                                  |
| $init\text{-info} \setminus$      | security.xml           | File used for creating user groups and roles<br>that establish identity and access to domain<br>resources.                                                                                                    |
| init-info                         | startscript.xml        | File used to create the *.cmd and *.sh files that<br>are placed into the domain's root and bin<br>directories.                                                                                                    |
| $\text{init-info} \smallsetminus$ | tokenValue.properties  | File that contains the actual values to<br>substitute for the tokens specified in the start<br>scripts.                                                                                                    |
| $lib\setminus$                    | readme.txt             | File providing information about the directory,<br>which initially serves as a placeholder for the<br>domain's libraries. The JAR files in this<br>directory are added dynamically to the end of<br>the server classpath at server startup.                                                                                |

*Table 2–19 (Cont.) Base Domain After Applying the WebLogic Server Default and WebLogic Server Examples Extension Templates*

| <b>Directory</b>                                                     | <b>File</b>                        | <b>Description</b>                                                                                                    |
|----------------------------------------------------------------------|------------------------------------|----------------------------------------------------------------------------------------------------|
| security $\setminus$                                                 | DefaultAuthenticatorInit.<br>ldift | Files used for bootstrapping tasks, including<br>authentication (user and group),<br>authorization, and role mapping. These files<br>contain LDAP-specific information.                                                                                                    |
|                                                                      | DefaultAuthorizerInit.ldi<br>ft    |                                                                                                    |
|                                                                      | DefaultRoleMapperInit.l<br>dift    | Note: WebLogic domains created with this<br>release use the XACML providers, by default.<br>These XACML security providers are                                                                                                    |
|                                                                      | XACMLAuthorizerInit.ld<br>ift      | compatible with policies and roles created<br>using the WebLogic Authorization provider                                                                                                    |
|                                                                      | XACMLRoleMapperInit.l<br>dift      | (DefaultAuthorizer) and WebLogic Role<br>Mapping provider (DefaultRoleMapper). For<br>more information, see "WebLogic Security<br>Providers" in Oracle Fusion Middleware<br>Understanding Security for Oracle WebLogic<br>Server.                                                                    |
| security\                                                            | SerializedSystemIni.dat            | File containing encrypted security<br>information.                                                                                                    |
| servers\AdminSer boot.properties<br>$ver\setminus security\setminus$ |                                    | File containing server startup properties,<br>including the user name and password<br>required to start the server (in encrypted<br>format). It is generated only when you select<br>development startup mode.                                                                                       |
|                                                                      |                                    | This file enables you to bypass the prompt for<br>user name and password during a server's<br>startup cycle. For more information, see<br>"Provide User Credentials to Start and Stop<br>Servers" in Oracle Fusion Middleware Managing<br>Server Startup and Shutdown for Oracle WebLogic<br>Server. |
| user_staged_<br>config $\setminus$                                   | readme.txt                         | File providing information about the directory,<br>which initially serves as a placeholder for<br>configuration information optionally staged<br>by an administrator to be copied to managed<br>servers in the domain.                                                                               |
| WseeFileStore\                                                       | n.a.                               | Directory to be used for the file store for<br>system resources.                                                                                                    |

*Table 2–19 (Cont.) Base Domain After Applying the WebLogic Server Default and WebLogic Server Examples Extension Templates*

### <span id="page-58-0"></span>**2.10.2 Resources and Services Configured**

The following table identifies the resources and services configured in a domain extended with the WebLogic Server Examples extension template.

| <b>Resource</b><br><b>Type</b>       | Name                    | <b>Extension Result</b>                                                                                                    |
|--------------------------------------|-------------------------|----------------------------------------------------------------------------------------------------|
| Administration AdminServer<br>Server |                         | Uses the Administration Server provided in the<br>base WebLogic Server domain. The default name<br>is AdminServer, unless changed during domain<br>creation. The Administration Server referenced in<br>the extension template is examplesServer. |
|                                      |                         | For information about naming the<br>Administration Server during domain creation,<br>see Section 2.1.2, "Resources and Services<br>Configured for WebLogic Server Domain<br>Template."                                                            |
| Application<br>Deployments           | ejb20BeanMgedEar        | Uses the application provided by the WebLogic<br>Server Default extension template applied to the<br>base WebLogic Server domain.                                                                                                    |
| Application<br>Deployments           | examplesWebApp          | Uses the application provided by the WebLogic<br>Server Default extension template applied to the<br>base WebLogic Server domain.                                                                                                    |
| Application<br>Deployments           | jdbcRowSetsEar          | Uses the application provided by the WebLogic<br>Server Default extension template applied to the<br>base WebLogic Server domain.                                                                                                    |
| Application<br>Deployments           | jspSimpleTagEar         | Uses the application provided by the WebLogic<br>Server Default extension template applied to the<br>base WebLogic Server domain.                                                                                                    |
| Application<br>Deployments           | mainWebApp              | Uses the application provided by the WebLogic<br>Server Default extension template applied to the<br>base WebLogic Server domain.                                                                                                    |
| Application<br>Deployments           | SamplesSearchWebApp     | Adds the application and targets it to the<br>Administration Server, AdminServer.                                                                                                    |
| Application<br>Deployments           | webappCachingEar        | Uses the application provided by the WebLogic<br>Server Default extension template applied to the<br>base WebLogic Server domain.                                                                                                    |
| Application<br>Deployments           | webservicesJwsSimpleEar | Uses the application provided by the WebLogic<br>Server Default extension template applied to the<br>base WebLogic Server domain.                                                                                                    |
| Application<br>Deployments           | xmlBeanEar              | Uses the application provided by the WebLogic<br>Server Default extension template applied to the<br>base WebLogic Server domain.                                                                                                    |
| File Store                           | WseeFileStore           | Adds the file store to be used as the persistent<br>store for the JMS server, WseeJMSServer, and the<br>SAF Agent, ReliableWseeSAFAgent, and targets<br>the store to the Administration Server,<br>AdminServer.                                   |
| JDBC Data<br>Sources                 | examples-demo           | Uses the non-XA and XA JDBC data sources                                                                                                    |
|                                      | examples-demoXA         | provided by the WebLogic Server Default<br>extension template applied to the base WebLogic<br>Server domain.                                                                                                    |
| JDBC Data<br>Sources                 | examples-oracleXA       | Adds the XA JDBC data source and targets it to<br>the Administration Server, AdminServer.                                                                                                    |
| JDBC Data<br>Sources                 | examples-demoXA-2       | Adds the XA JDBC data source and targets it to<br>the Administration Server, AdminServer.                                                                                                    |

<span id="page-59-0"></span>*Table 2–20 Resources Configured in a WebLogic Server Examples Domain*

| <b>Resource</b><br>Type        | Name                                             | <b>Extension Result</b>                                                                                                    |
|--------------------------------|--------------------------------------------------|----------------------------------------------------------------------------------------------------|
| JDBC Data<br>Sources           | examples-multiDataSourc<br>e-demoXAPool          | Adds the XA JDBC multi data source and targets<br>it to the Administration Server, AdminServer.<br>Maps to examples-demoXA and<br>examples-demoXA-2 data sources.                                                   |
| <b>JDBC</b> Store              | exampleJDBCStore                                 | Adds the JDBC store to be used as the persistent<br>store for the JDBC data source, examples-demo,<br>and the JMS server, examplesJMSServer, and<br>targets the store to the Administration Server,<br>AdminServer. |
| <b>JDBC</b> System             | examples-demo                                    | Uses the JDBC data source and connection pool                                                                                                    |
| Resources                      | examples-demoXA                                  | setups provided by the WebLogic Server Default<br>extension template applied to the base WebLogic<br>Server domain.                                                                                                 |
| <b>JDBC</b> System             | examples-demoXA-2                                | Adds the JDBC data source and connection pool                                                                                                    |
| Resources                      | examples-oracleXA                                | setups and targets them to the Administration<br>Server, AdminServer.                                                                                                    |
|                                | examples-multiDataSourc<br>e-demoXAPool          |                                                                                                    |
| <b>JMS</b> System<br>Resources | examples-jms                                     | Identifies the JMS servers, connection factories,<br>queues, and topics to be used for JMS system<br>resources.                                                                                                    |
| JMS                            | exampleTopic                                     | Adds the JMS connection factories as                                                                                                    |
| Connection<br>Factories        | exampleTrader                                    | examples-jms system resources and targets them<br>to the Administration Server, AdminServer.                                                                                                    |
|                                | weblogic.examples.jms.Q<br>ueueConnectionFactory |                                                                                                    |
| <b>JMS</b> Servers             | examplesJMSServer                                | Adds the JMS server as an examples-jms system<br>resource and targets it to the Administration<br>Server, AdminServer.                                                                                              |
| <b>JMS</b> Servers             | WseeJMSServer                                    | Adds the JMS server as an examples-jms system<br>resource and targets it to the Administration<br>Server, AdminServer.                                                                                              |
| <b>JMS</b> Queues              | exampleQueue                                     | Adds the JMS queue to the JMS server,<br>examplesJMSServer.                                                                                                    |
| <b>JMS</b> Queues              | <b>E_MDB_QUEUE</b>                               | jms/MULTIDATASOURC Adds the JMS queue to the JMS server,<br>examplesJMSServer.                                                                                                    |
| <b>JMS</b> Queues              | weblogic.wsee.wseeExam<br>plesDestinationQueue   | Adds the JMS queue to the JMS server,<br>WseeJMSServer.                                                                                                    |
| <b>JMS</b> Topics              | exampleTopic                                     | Adds the JMS topic to the JMS server,<br>examplesJMSServer.                                                                                                    |
| <b>JMS</b> Topics              | quotes                                           | Adds the JMS topic to the JMS server,<br>examplesJMSServer.                                                                                                    |
| SAF Agent                      | ReliableWseeSAFAgent                             | Adds the SAF agent and targets it to the<br>Administration Server, AdminServer.                                                                                                    |
| Security realm                 | myrealm                                          | Uses the security realm provided by the base<br>WebLogic Server domain.                                                                                                    |

*Table 2–20 (Cont.) Resources Configured in a WebLogic Server Examples Domain*